# CS 107 Lecture 5: Stack and Heap Friday, January 27, 2023

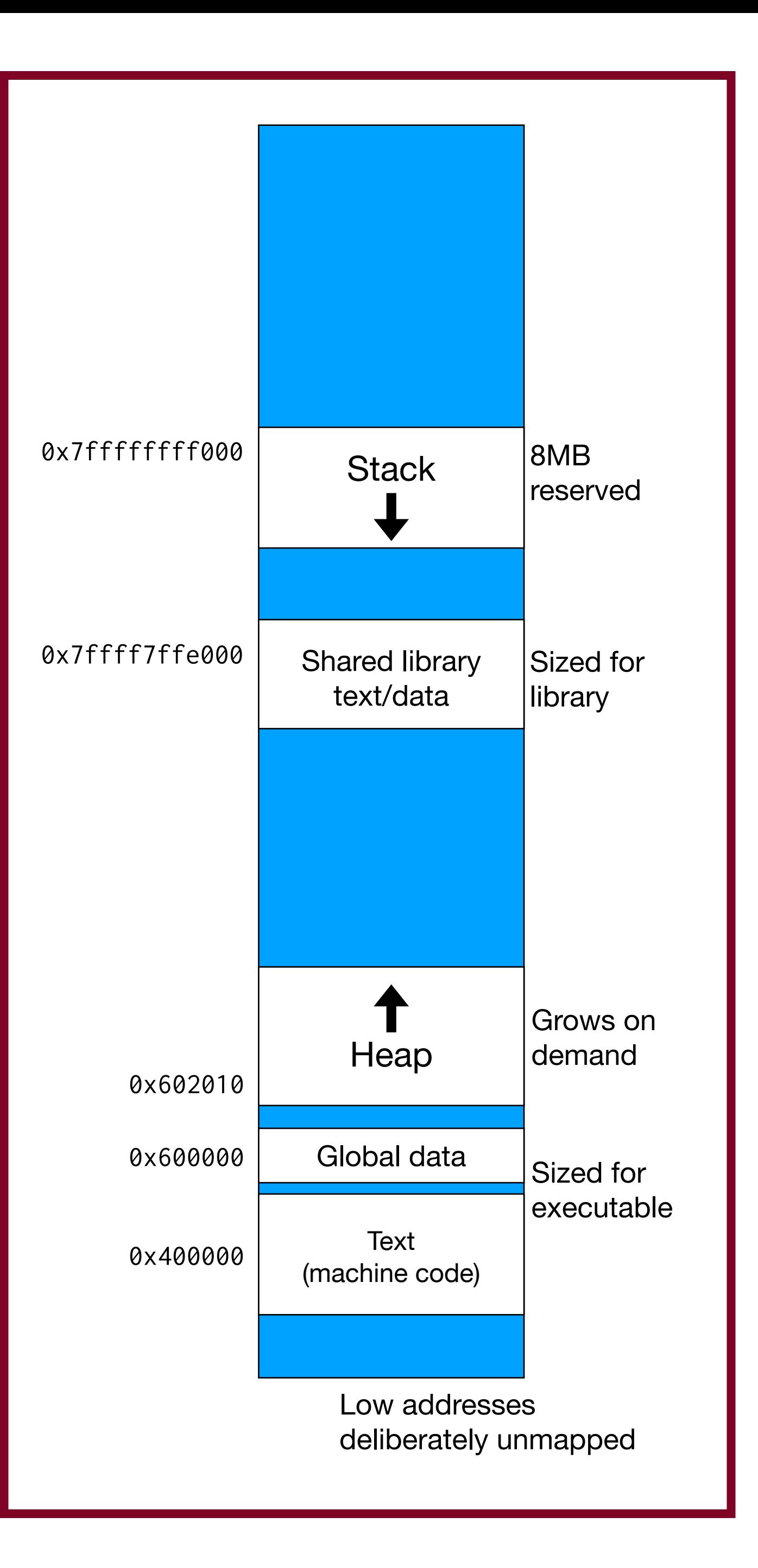

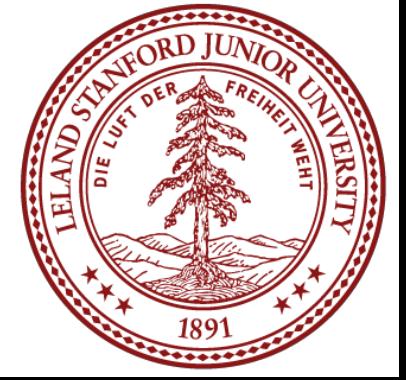

Computer Systems Winter 2023 Stanford University Computer Science Department

Reading: Reader: Ch 4, *C Primer,* K&R Ch 1.6, 5.1-5.5

Lecturers: Chris Gregg

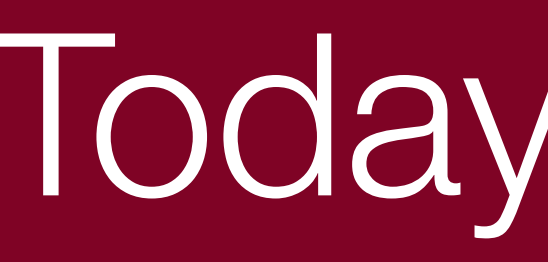

#### **Logistics**

# Today's Topics

- Assign2 Due *Thursday* February 2nd at 11:59pm, with a late deadline of *Saturday* February 4th.
- Reading: Reader: *C Primer*
- Pointers to Arrays (finish from last time)
- Stack allocation
- Stack frames
- Parameter passing
- Dynamic allocation (malloc/realloc/free).
- More Pointers to pointers

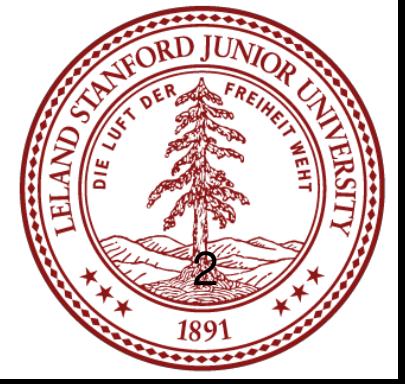

## Double pointers — why are they needed?

```
#include<stdio.h>
#include<stdlib.h>
// print the next character in p
// and update the local pointer, p (which does nothing)
char nextCharA(char *p) {
    char next = p[0];
     p++; // this does not do anything except inside this function
     // and, we are returning here, so it really doesn't 
     // do anything productive
     return next;
}
  print the next character in the string pointed to by p
  and update the string pointer by one to go to the next character
char nextCharB(char **p) {
    char next = (*p)[0]; (*p)++; // now the original pointer gets updated!
     // we return here, but the calling function has the 
     // details it needs for the next call
     return next;
}
                                                                        int main() {
                                                                            char *myString = "hello";
                                                                            char *pA = myString;char *pB = myString;for (int i = 0; i < 5; i++) {
                                                                                 printf("nextCharA(pA): %c ", nextCharA(pA));
                                                                                 printf("nextCharB(&pB): %c\n", 
                                                                       nextCharB(&pB));
                                                                         }
                                                                             return 0;
                                                                        }
```
#### Let's take an in-depth look at the following example:

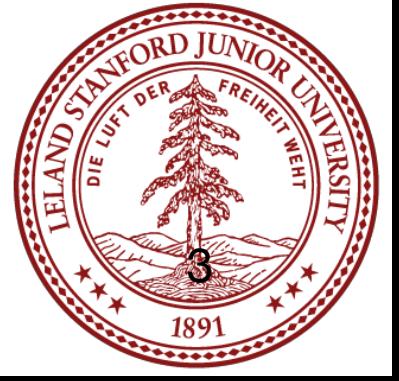

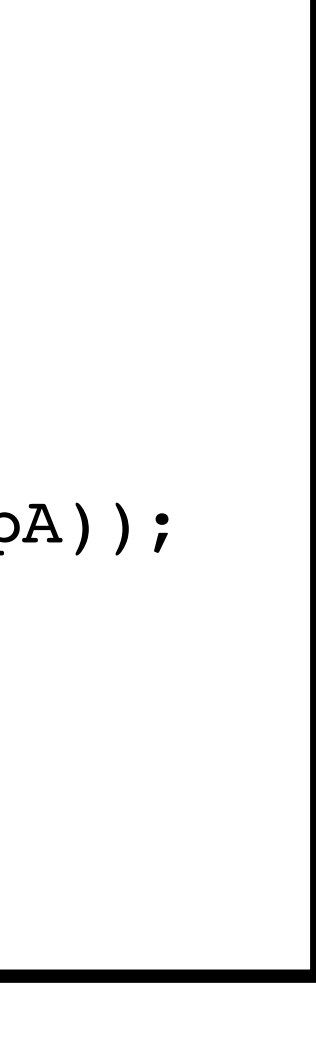

One tricky part of CS 107 for many students is getting comfortable with what the memory looks like for pointers to arrays, particularly when the arrays themselves are filled with pointers. This week's assignment has a good example: envp.

With arrays:

Always draw a picture!!!1! Make up the addresses -- the actual numbers aren't particularly important for understanding.

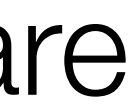

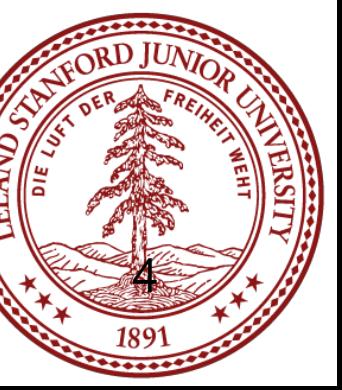

One tricky part of CS 107 for many students is getting comfortable with what the memory looks like for pointers to arrays, particularly when the arrays themselves are filled with pointers. This week's assignment has a good example: envp.

With arrays:

Always draw a picture!!!1! Make up the addresses -- the actual numbers aren't particularly important for understanding.

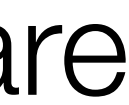

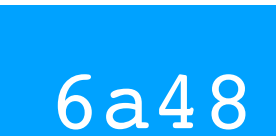

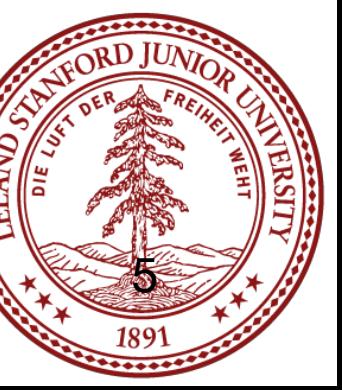

One tricky part of CS 107 for many students is getting comfortable with what the memory looks like for pointers to arrays, particularly when the arrays themselves are filled with pointers. This week's assignment has a good example: envp.

With arrays:

Always draw a picture!!!1! Make up the addresses -- the actual numbers aren't particularly important for understanding.

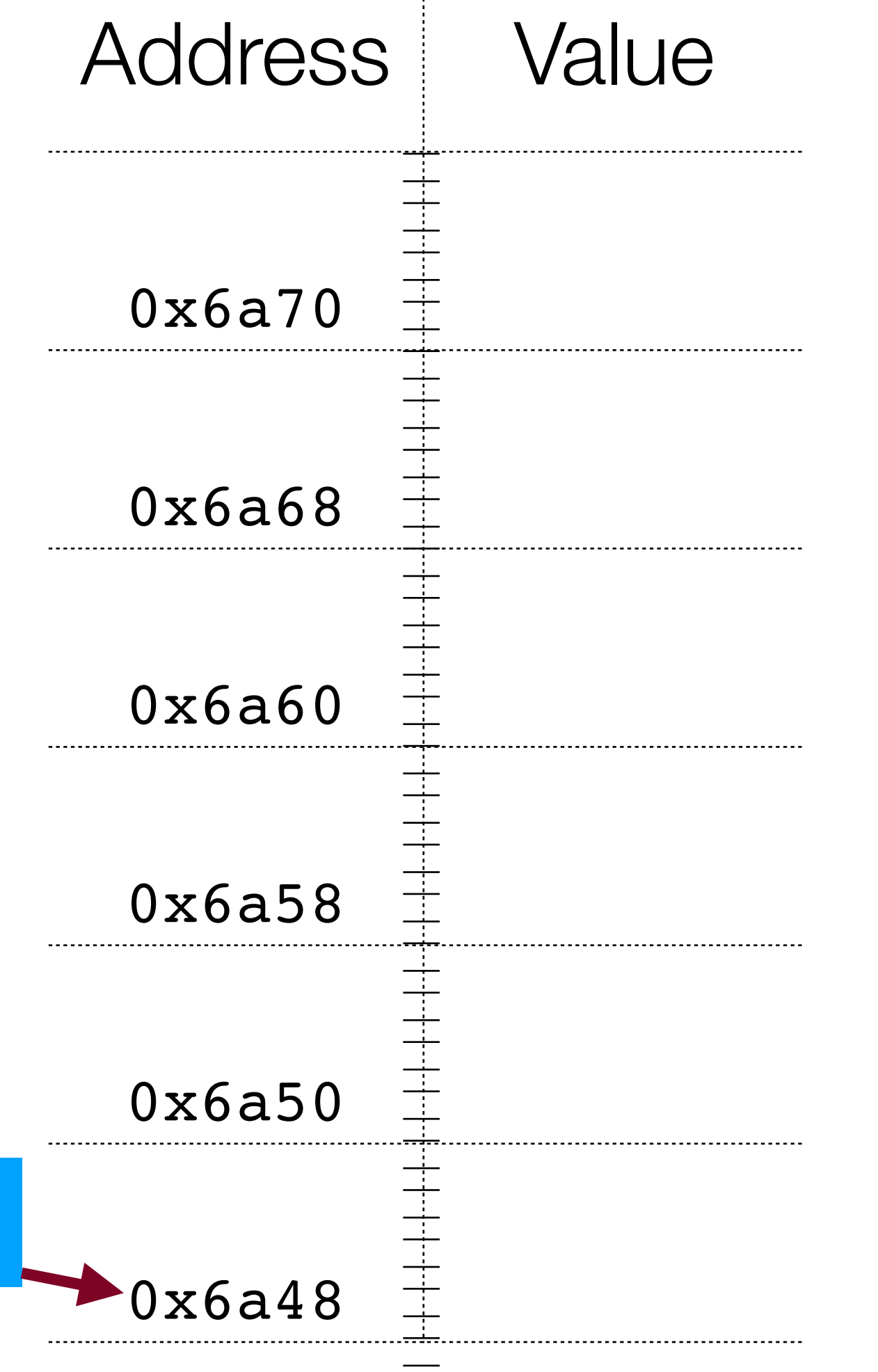

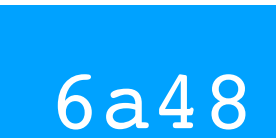

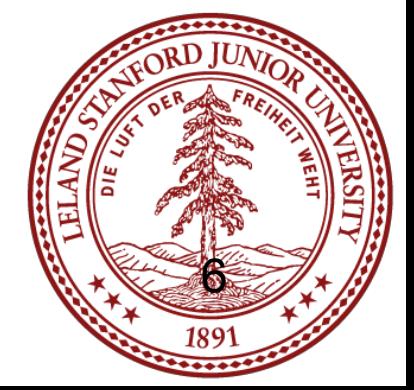

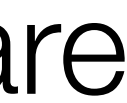

One tricky part of CS 107 for many students is getting comfortable with what the memory looks like for pointers to arrays, particularly when the arrays themselves are filled with pointers. This week's assignment has a good example: envp.

With arrays:

Always draw a picture!!!1! Make up the addresses -- the actual numbers aren't particularly important for understanding.

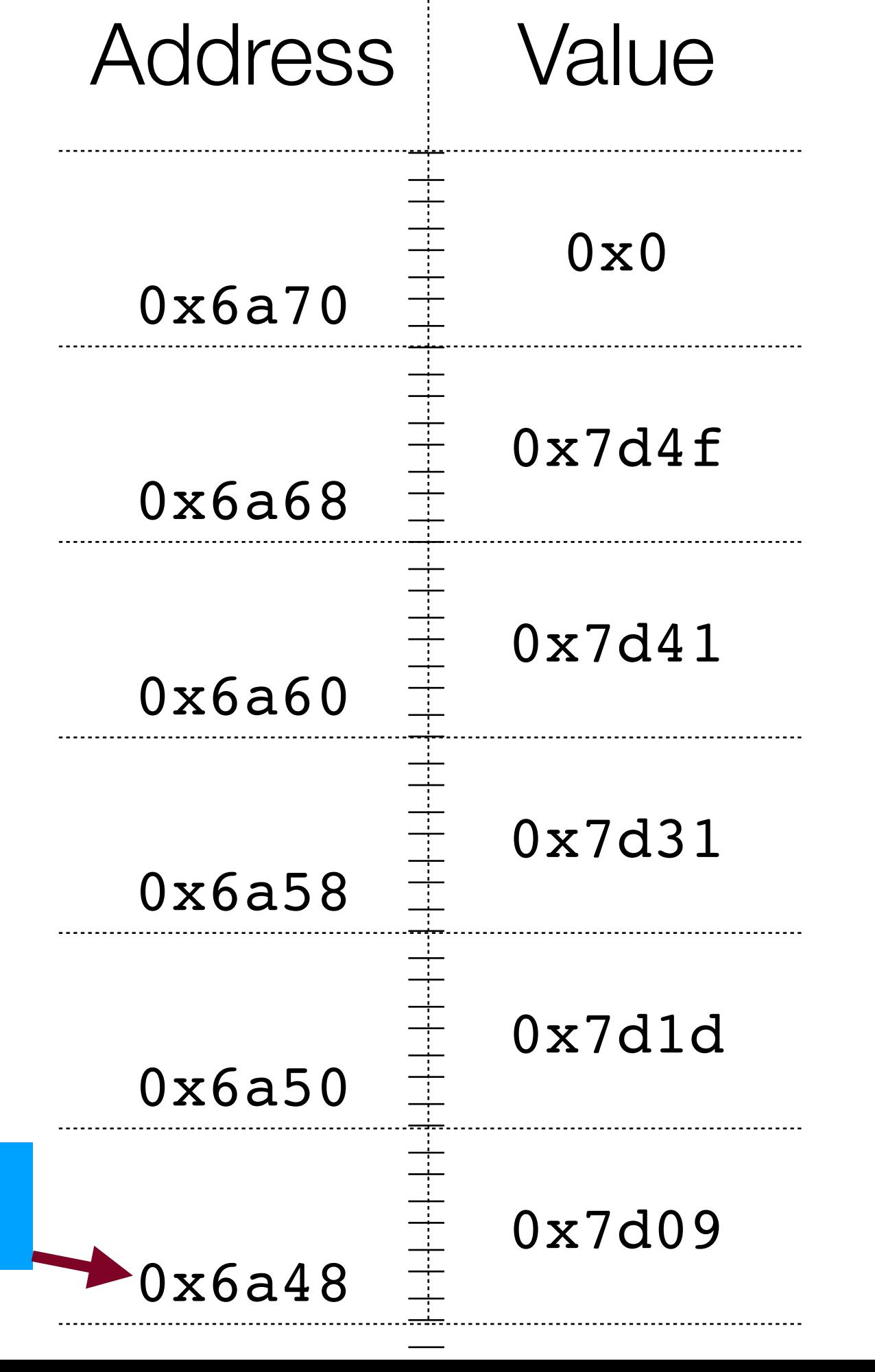

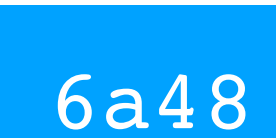

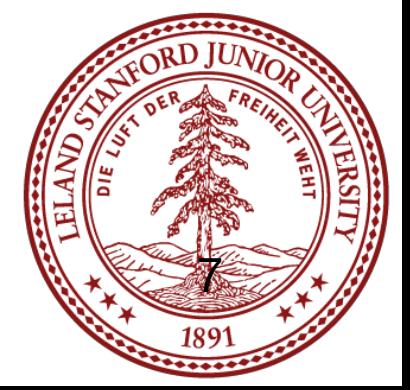

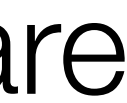

One tricky part of CS 107 for many students is getting comfortable with what the memory looks like for pointers to arrays, particularly when the arrays themselves are filled with pointers. This week's assignment has a good example: envp.

With arrays:

Always draw a picture!!!1! Make up the addresses -- the actual numbers aren't particularly important for understanding.

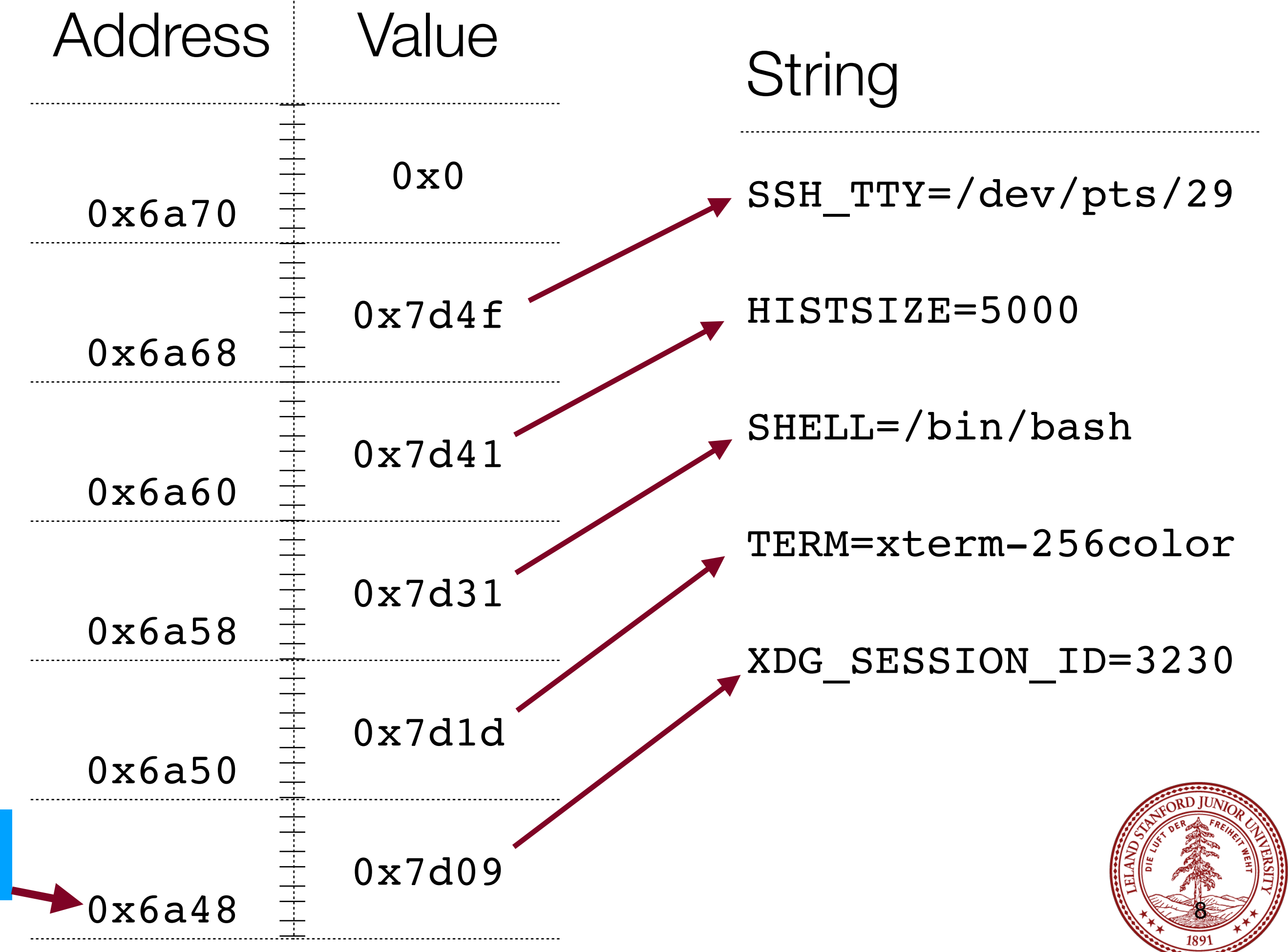

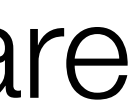

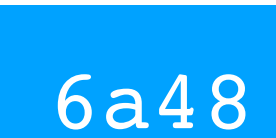

One tricky part of CS 107 for many students is getting comfortable with what the memory looks like for pointers to arrays, particularly when the arrays themselves are filled with pointers. This week's assignment has a good example: envp.

With arrays:

envp

- Always draw a picture!!!1! Make up the addresses -- the actual numbers aren't particularly important for understanding.
- 2. If you know the type that is held in the array, you can always dereference to get a single pointer to the type. E.g., envp[0] is a pointer to the string "XDG\_SESSION\_ID=3230"

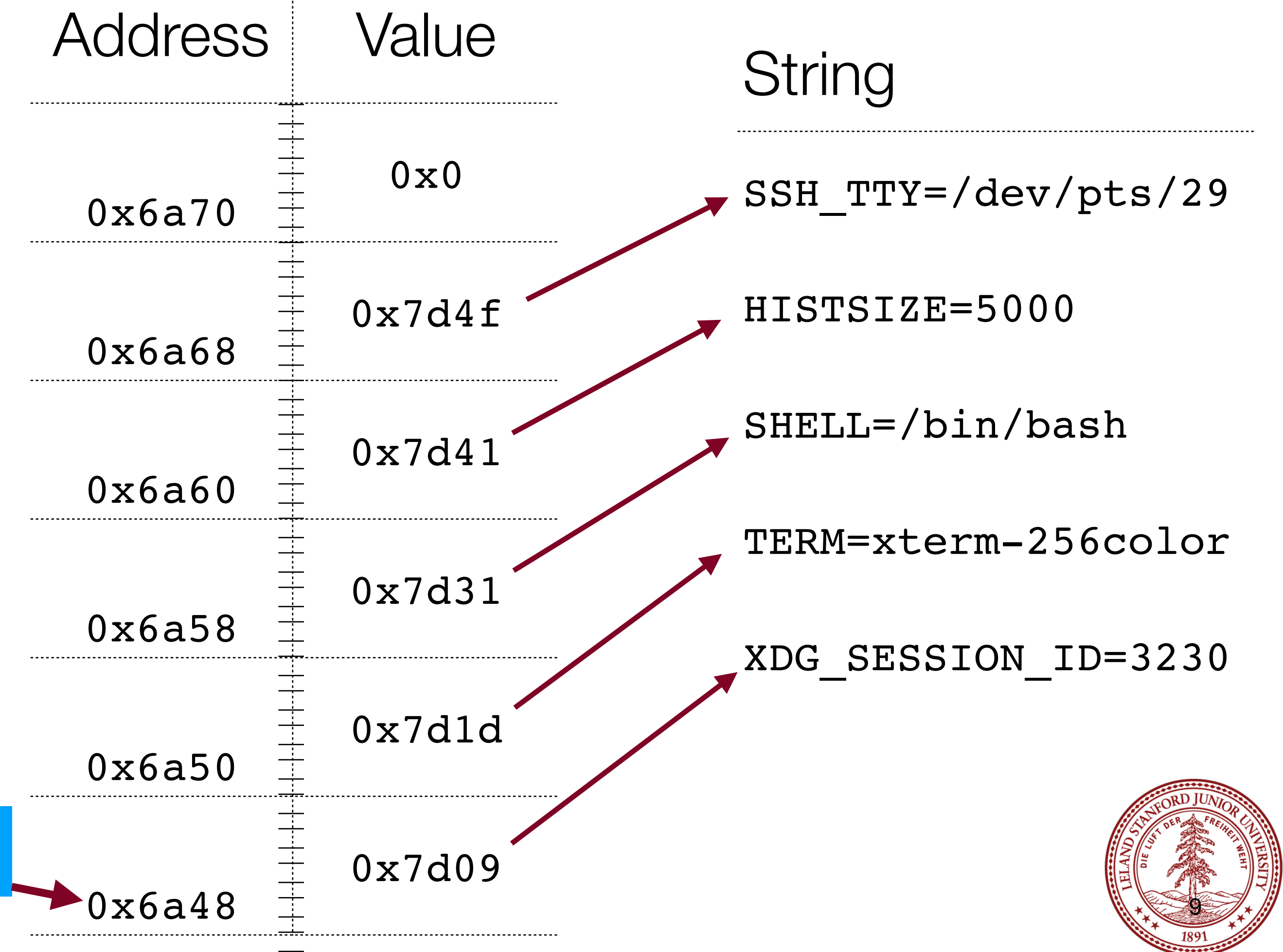

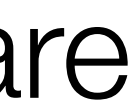

6a48

What is *the value* of envp[2] for the diagram?

One tricky part of CS 107 for many students is getting comfortable with what the memory looks like for pointers to arrays, particularly when the arrays themselves are filled with pointers. This week's assignment has a good example: envp.

With arrays:

# Pointers to Arrays — char \*envp[]

What is *the value* of envp[2] for the diagram? 0x7d31

envp

- Always draw a picture!!!1! Make up the addresses -- the actual numbers aren't particularly important for understanding.
- 2. If you know the type that is held in the array, you can always dereference to get a single pointer to the type. E.g., envp[0] is a pointer to the string "XDG\_SESSION\_ID=3230"

6a48

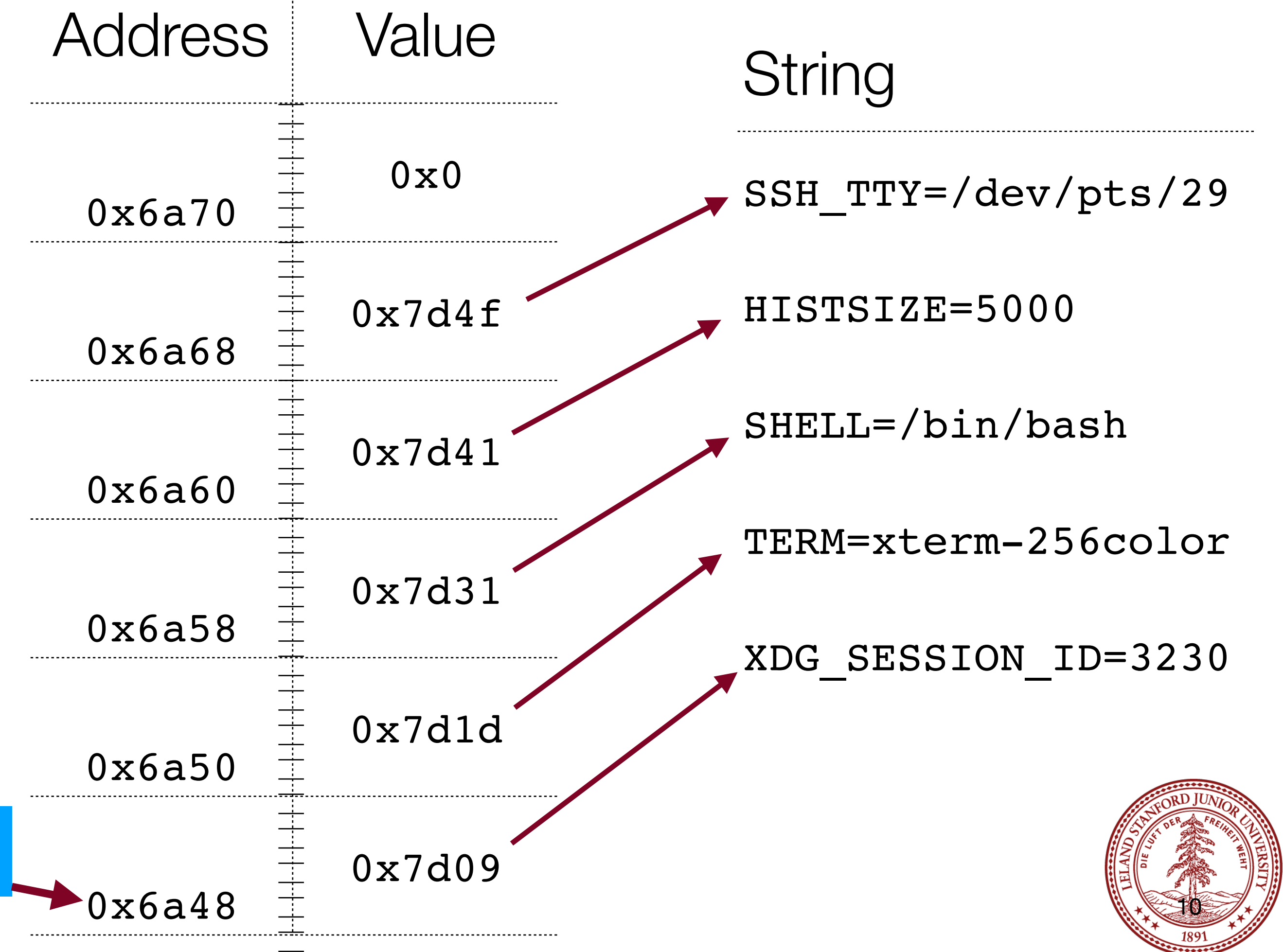

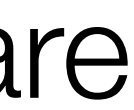

One tricky part of CS 107 for many students is getting comfortable with what the memory looks like for pointers to arrays, particularly when the arrays themselves are filled with pointers. This week's assignment has a good example: envp.

envp

6a48

With arrays:

- Always draw a picture!!!1! Make up the addresses -- the actual numbers aren't particularly important for understanding.
- 2. If you know the type that is held in the array, you can always dereference to get a single pointer to the type. E.g., envp[0] is a pointer to the string "XDG\_SESSION\_ID=3230"

What type is envp[2]?

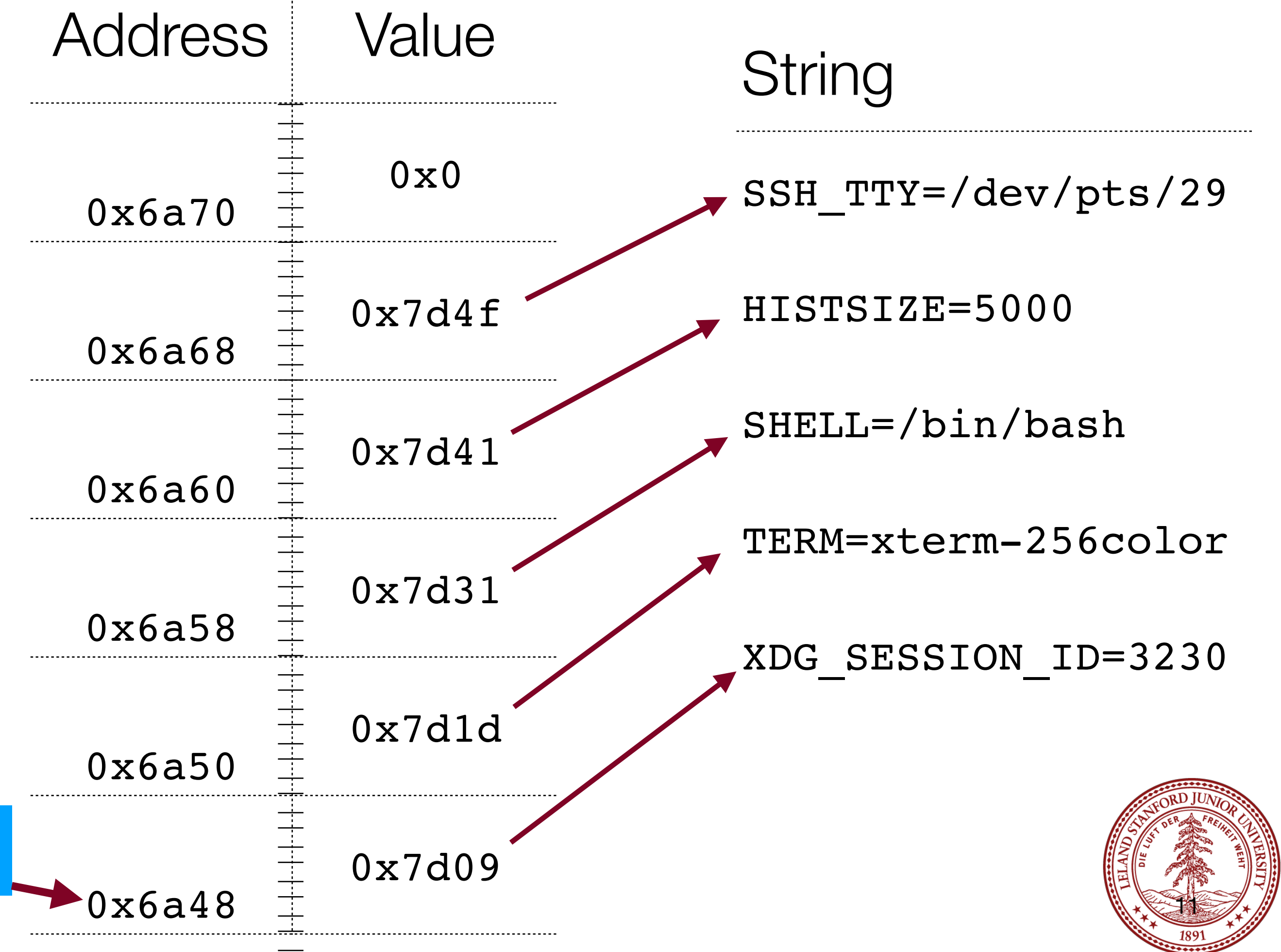

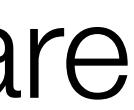

One tricky part of CS 107 for many students is getting comfortable with what the memory looks like for pointers to arrays, particularly when the arrays themselves are filled with pointers. This week's assignment has a good example: envp.

With arrays:

envp

6a48

- Always draw a picture!!!1! Make up the addresses -- the actual numbers aren't particularly important for understanding.
- 2. If you know the type that is held in the array, you can always dereference to get a single pointer to the type. E.g., envp[0] is a pointer to the string "XDG\_SESSION\_ID=3230"

What type is envp[2]?

**char \***

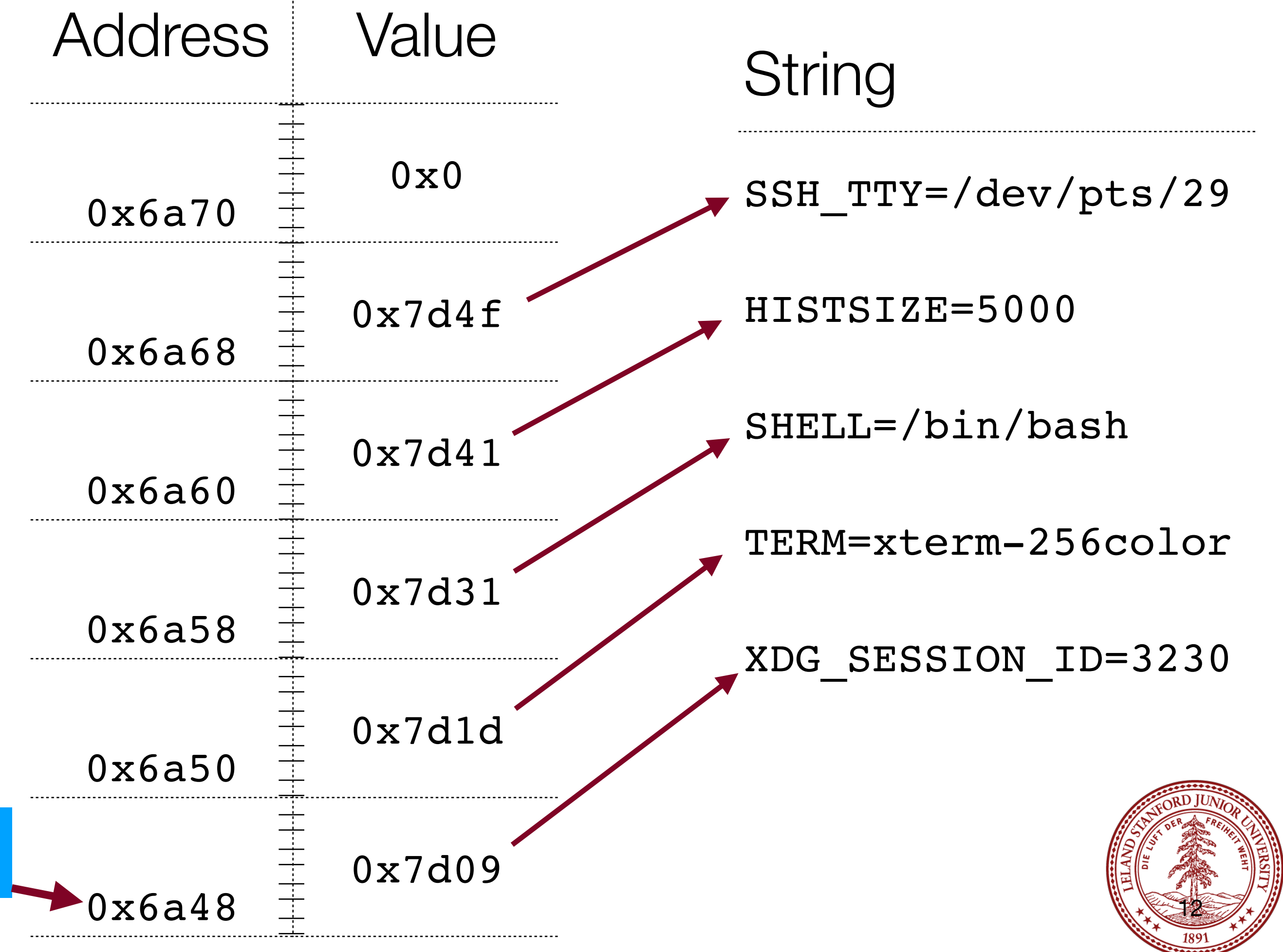

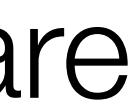

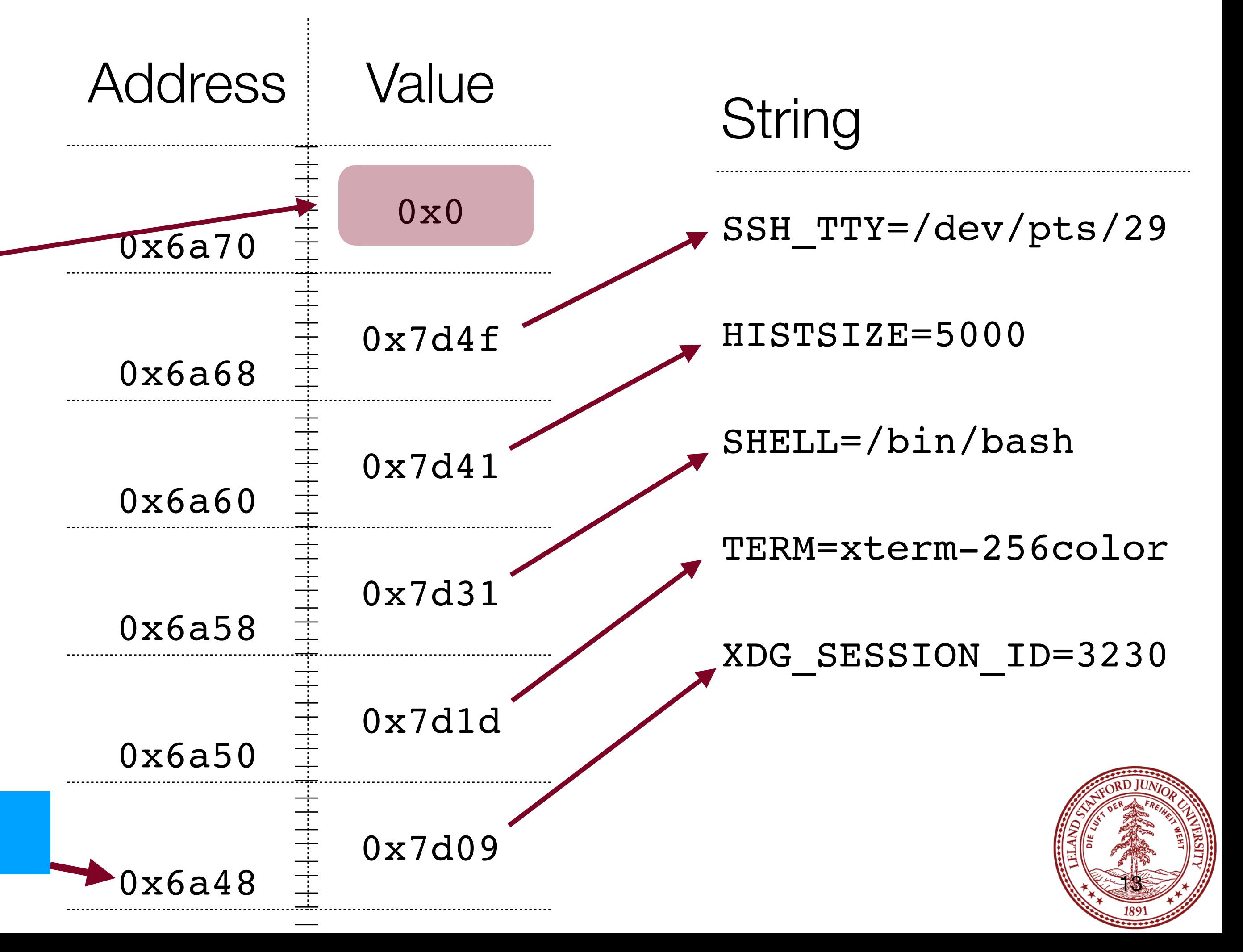

$$
\frac{\text{env}}{\text{6a48}}
$$

\*Note: argv[argc] *is* defined to be NULL, but that still an anomaly for C arrays in general.

### **Note: envp is a weird array in that it is null-terminated! Very, very few arrays have this property in C.**

**Most arrays are passed with another variable that gives their length. For example, we have argv and argc.\***

# x86-64 Memory Layout

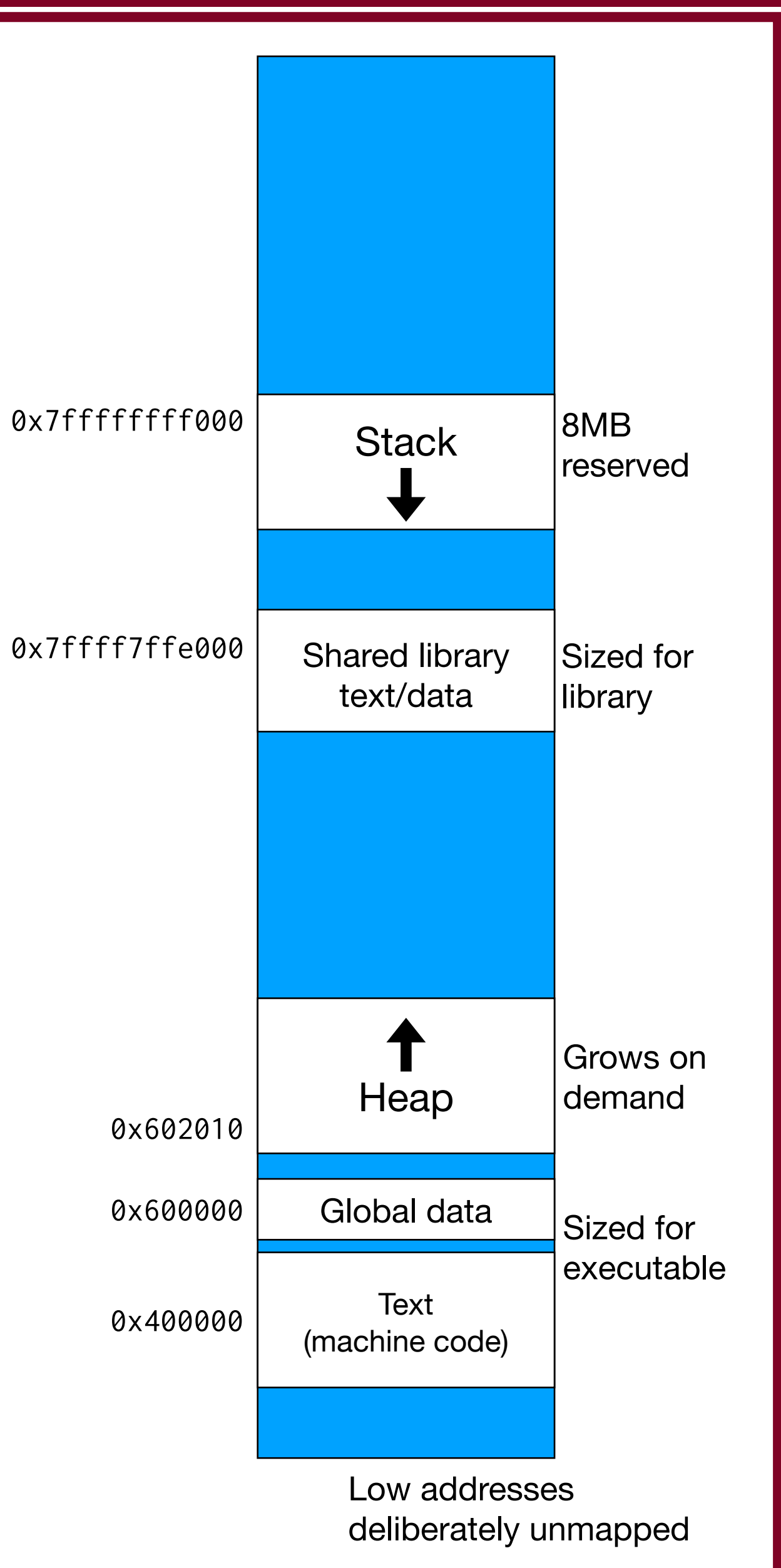

Every program, by default, has access to an 8MB stack segment in memory. Your program can do anything it wants with that memory, but it is limited. The stack grows *downward* in memory, so your program starts with a location on the stack, and you get the next 8MB *lower* in memory.

In CS 107, we are going to talk about two different areas of memory that your program will access, called the *stack* and the *heap*.

This diagram shows the overall memory layout in Linux on an x86-64 computer (e.g., the Myth computers).

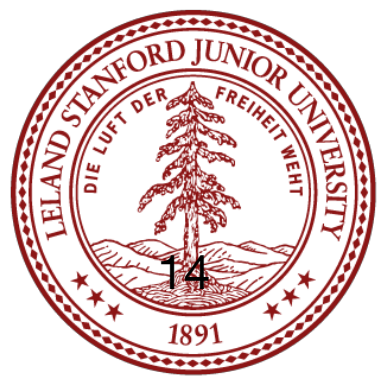

# x86-64 Memory Layout

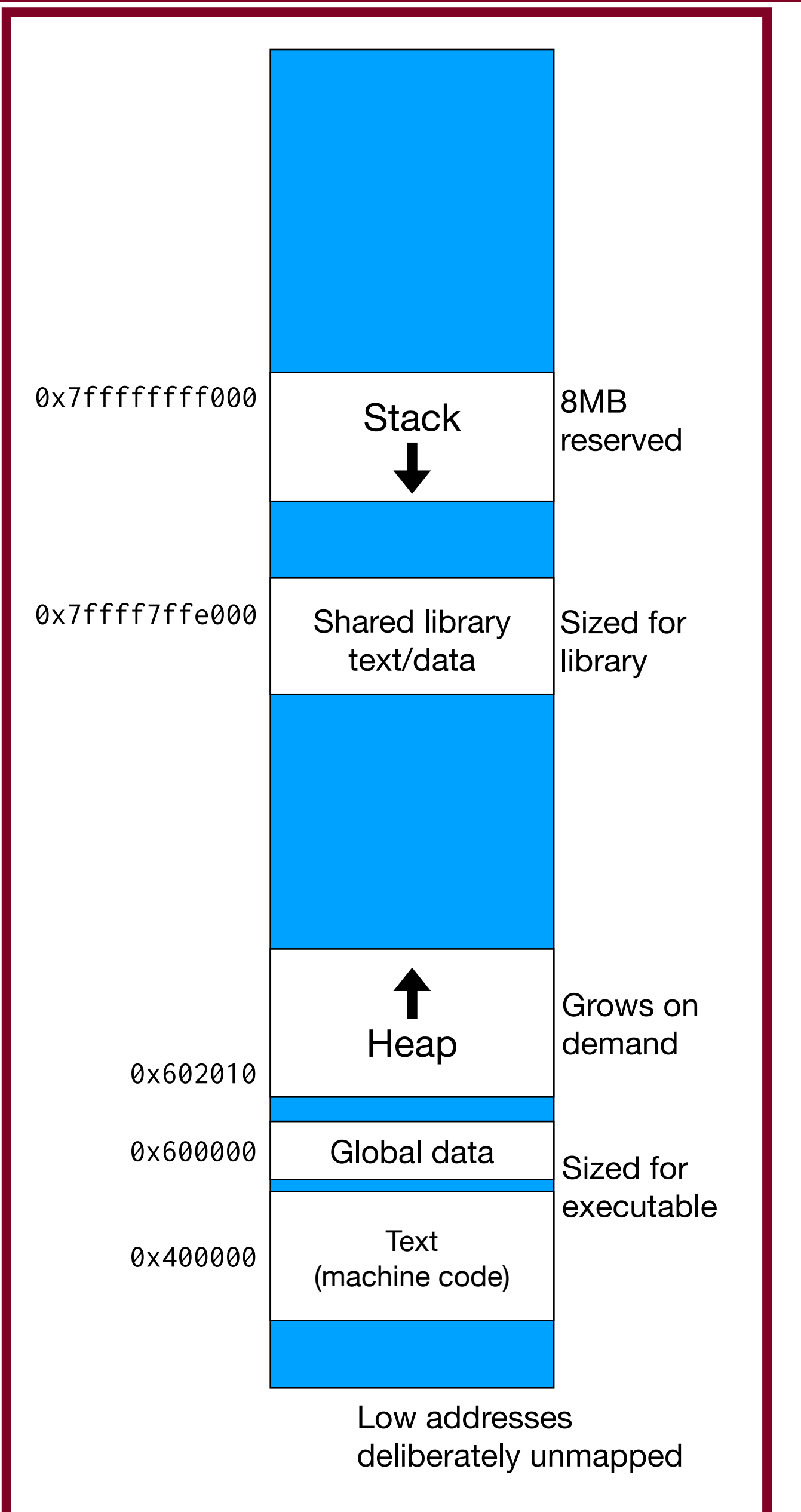

Below the stack is the shared library. This is all of the standard libraries that are used by programs (e.g., stdlib.h, stdio.h, string.h, etc.) Your programs do not have access to these directly, except to call functions that are there.

Below the shared library data is the *heap*, which is managed by the operating system, and comprises the vast majority of the memory in your computer. When a program wants to use heap memory, it requests it from the operating system (using malloc, calloc, or realloc in C).

upwards.

The heap starts at a low memory address and grows

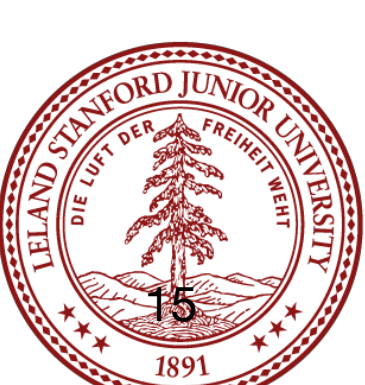

# x86-64 Memory Layout

take  $CS$  111)

- Below the heap is global data for your program (i.e., global variables and string literals -- remember that string literals are not modifiable).
- Below the global data is your program code.
- **Note**: When your program references memory, it references *virtual* memory. Virtual memory is a way for every program to *think* it has access to the entire memory system, while hiding the details. The operating system and PC hardware handle all of the details of the translation between virtual memory and physical memory, and for this course you only need to consider the diagram to the left (you will discuss this when you,

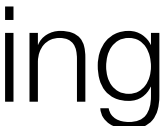

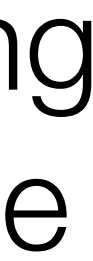

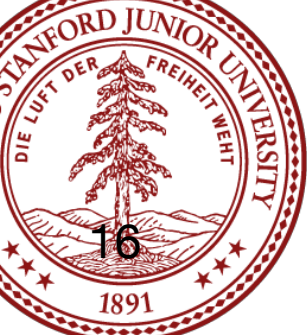

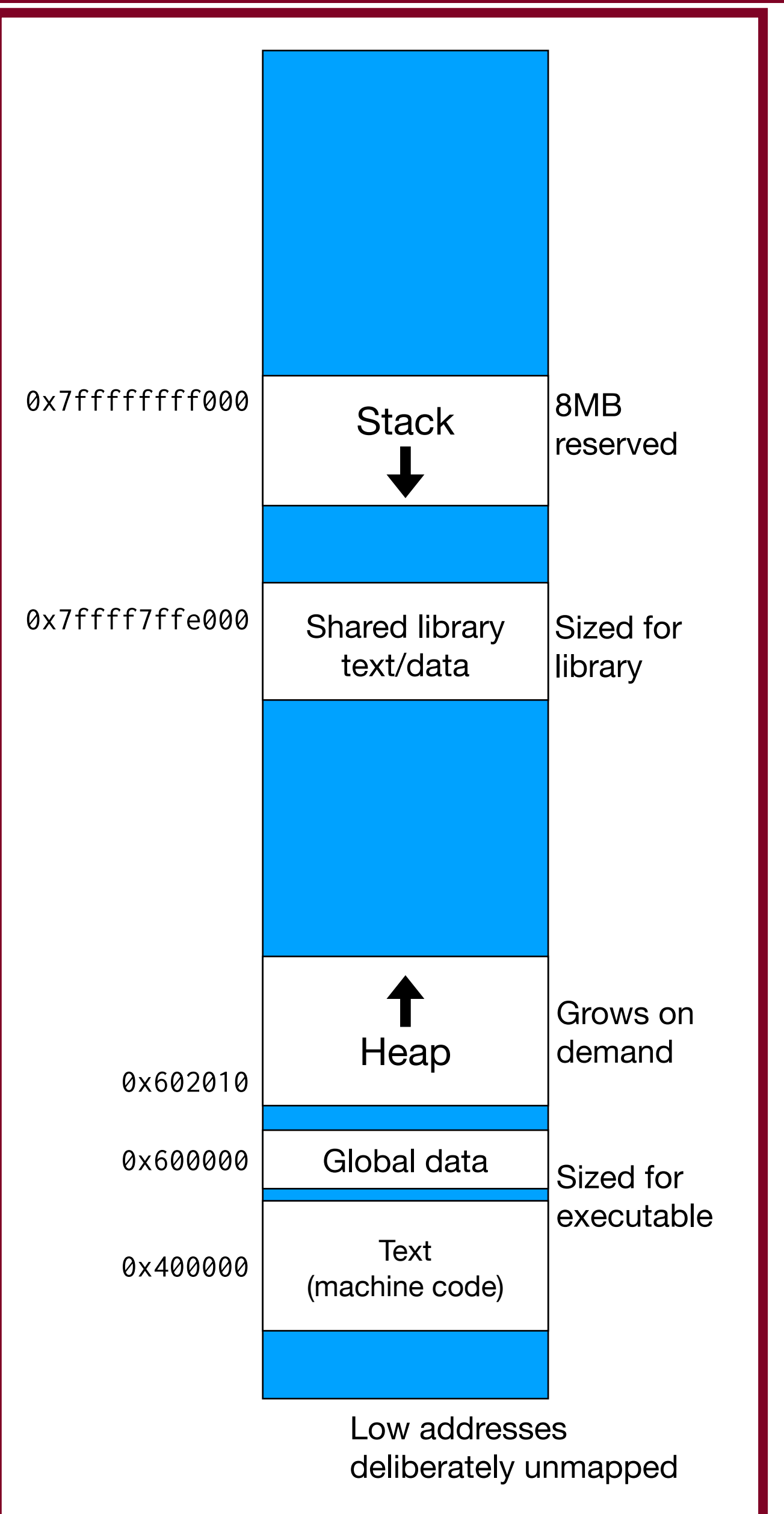

When a function creates a local variable, or when a function receives parameters, the data is either kept in *registers* or kept on the stack. We will cover registers when we get to assembly language, but for now we will assume that all of our local variables go on the stack (and we will compile with "-O0" which forces everything onto the stack.

Arrays are also kept on the stack.

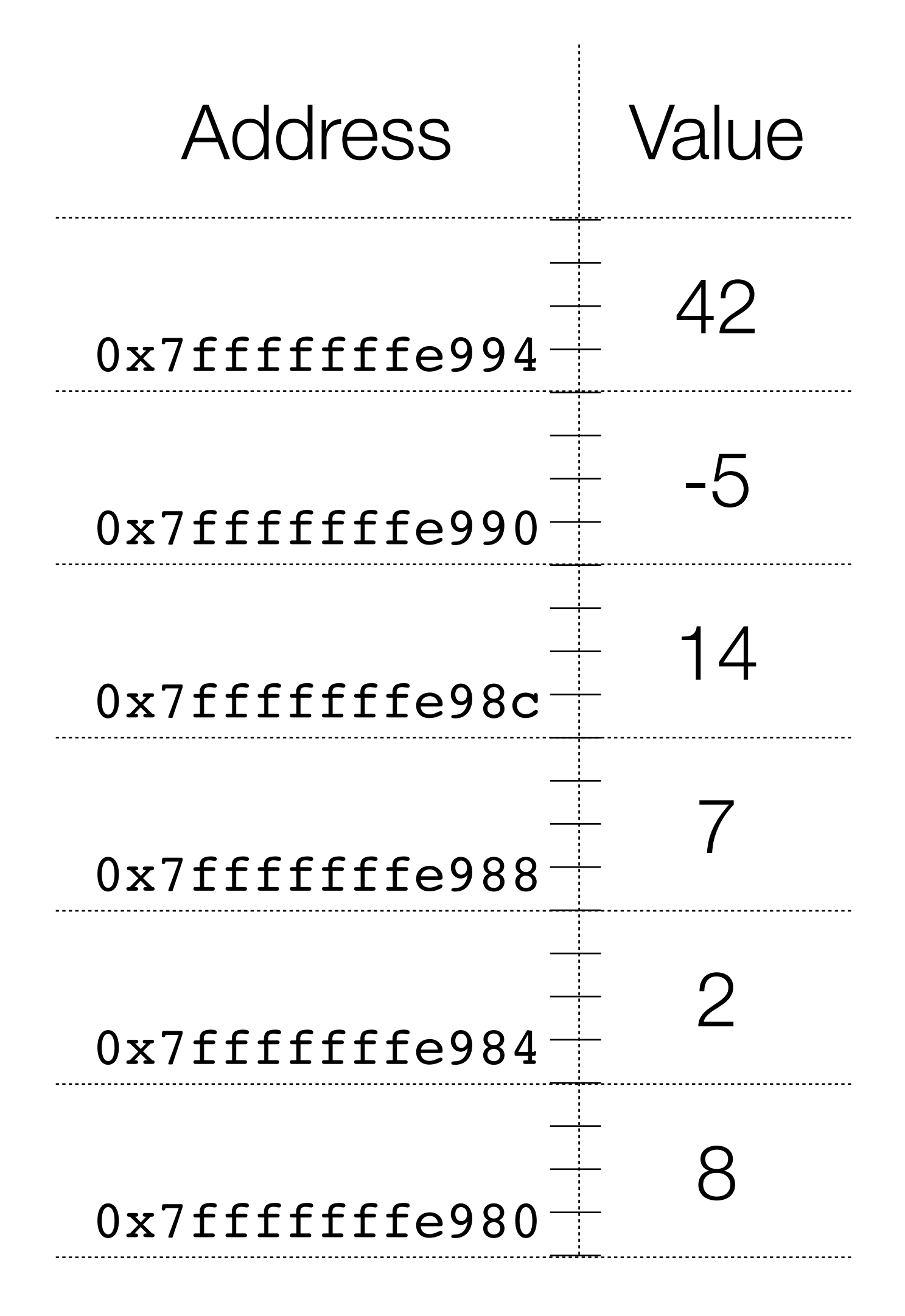

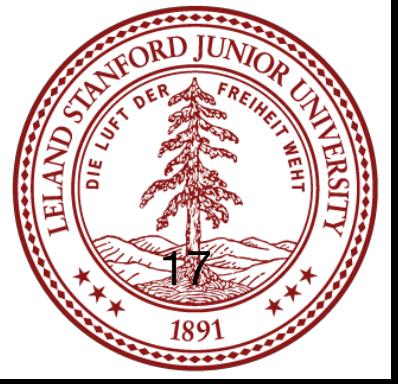

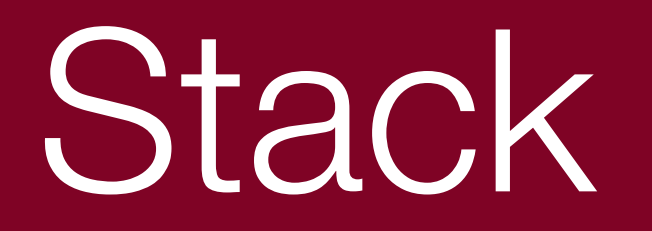

#### Let's look at an example:

```
// file: stack ex1.c
#include<stdio.h>
#include<stdlib.h>
int main(int argc, char **argv)
{
    int a = 0x12345;
    int b = 0x98765432;char str[] = "hello";short array[] = {0x2, 0x4, 0x6, 0x8, 0xa}; printf("0x%x\n", a);
     printf("0x%x\n", b);
     printf("%s\n", str);
    for (int i=0; i < sizeof(array) / sizeof(array[0]); i++) {
         printf("0x%x,", array[i]);
 }
     printf("\n");
     return 0;
}
```
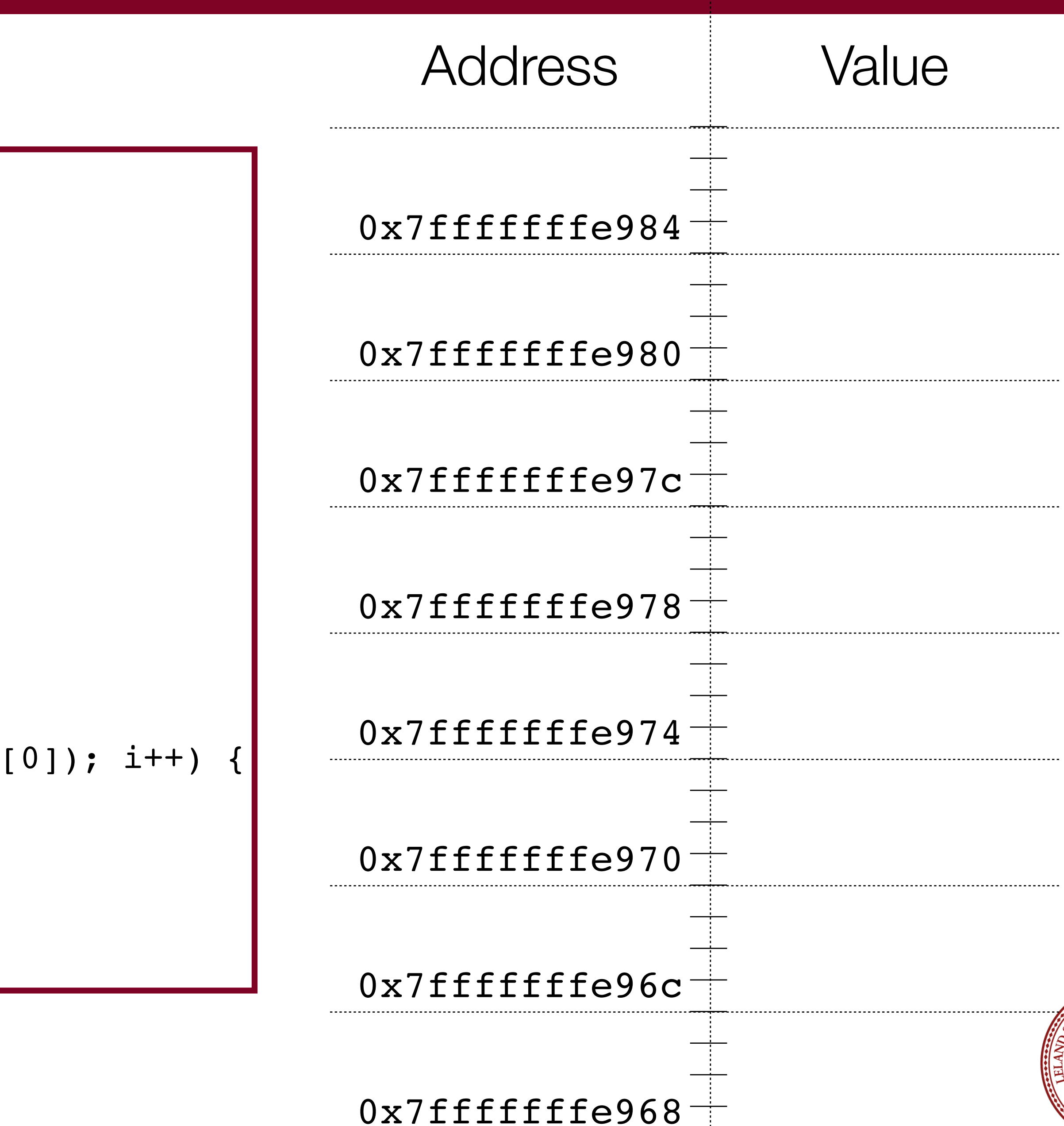

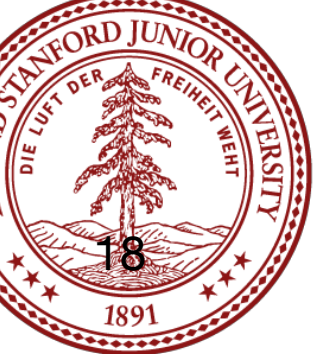

#### Let's look at an example:

```
// file: stack_ex1.c
#include<stdio.h>
#include<stdlib.h>
int main(int argc, char **argv)
{
    int a = 0x12345;
    int b = 0x98765432;char str[] = "hello";short array[] = {0x2, 0x4, 0x6, 0x8, 0xa};printf("0x%x\n", a);
     printf("0x%x\n", b);
     printf("%s\n",str);
    for (int i=0; i < sizeof(array) / sizeof(array[0]); i++) {
         printf("0x%x,", array[i]);
 }
    printf("\ln");
     return 0;
}
```
 $\frac{1}{2}$  gcc -g -00 -std stack ex1.c - $|\hat{\mathbf{S}}|$ ./stack ex1  $0x12345$ 0x98765432 hello 0x2,0x4,0x6,0x8,0  $\frac{1}{2}$  gdb stack ex1 (gdb) break 12 Breakpoint  $1$  at  $0$ : stack\_ex1.c, line (gdb) run Starting program: Breakpoint 1, mai  $arqv=0x7fffffffa$  $12$  printf('

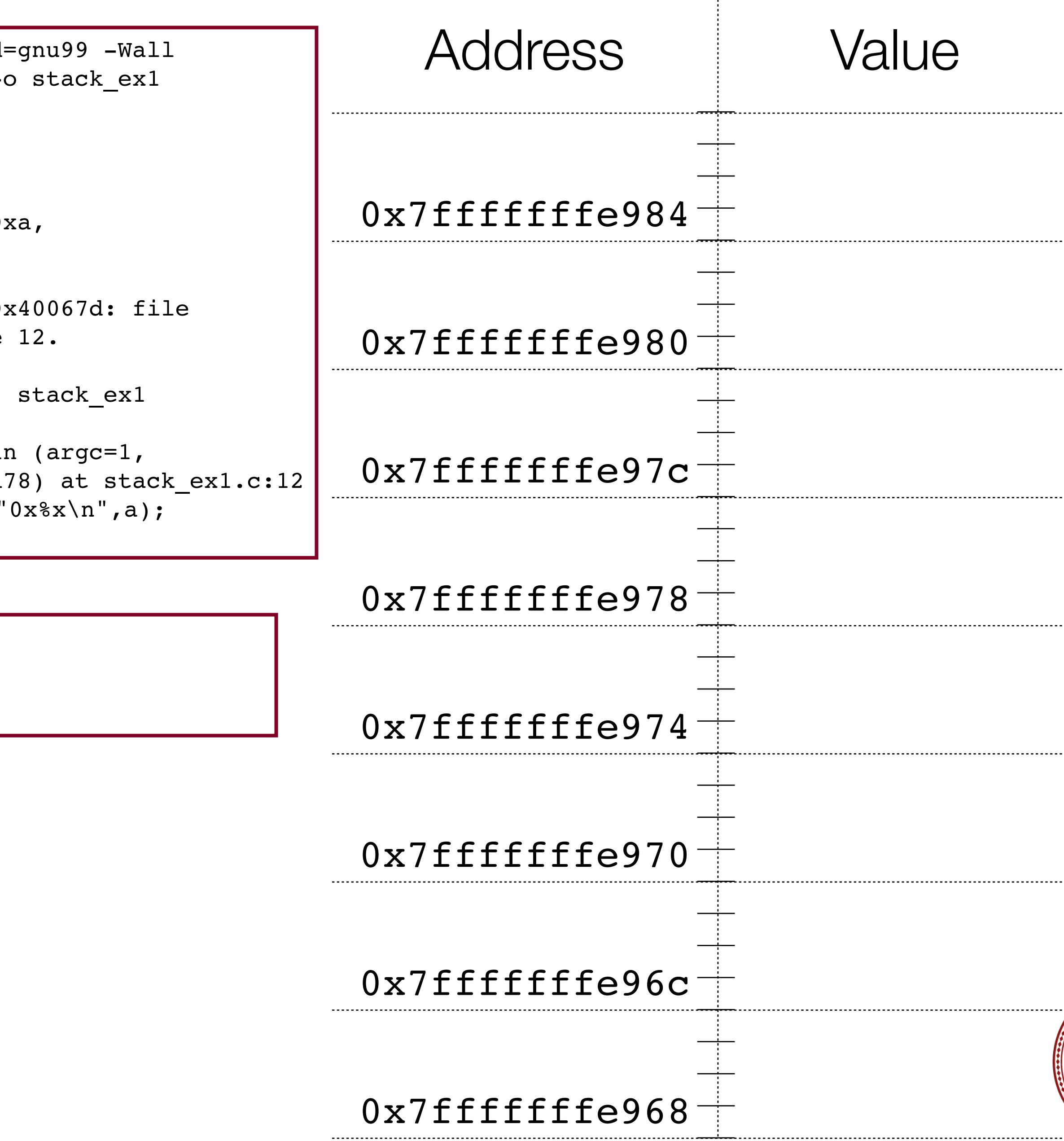

```
(gdb) p &a
\$16 = (int *) 0x7ffffffBe968
```
(gdb)

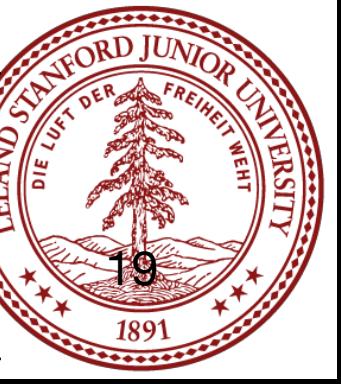

#### Let's look at an example:

```
(gdb) p &a
\$16 = (int *) 0x7ffffffBe968
```
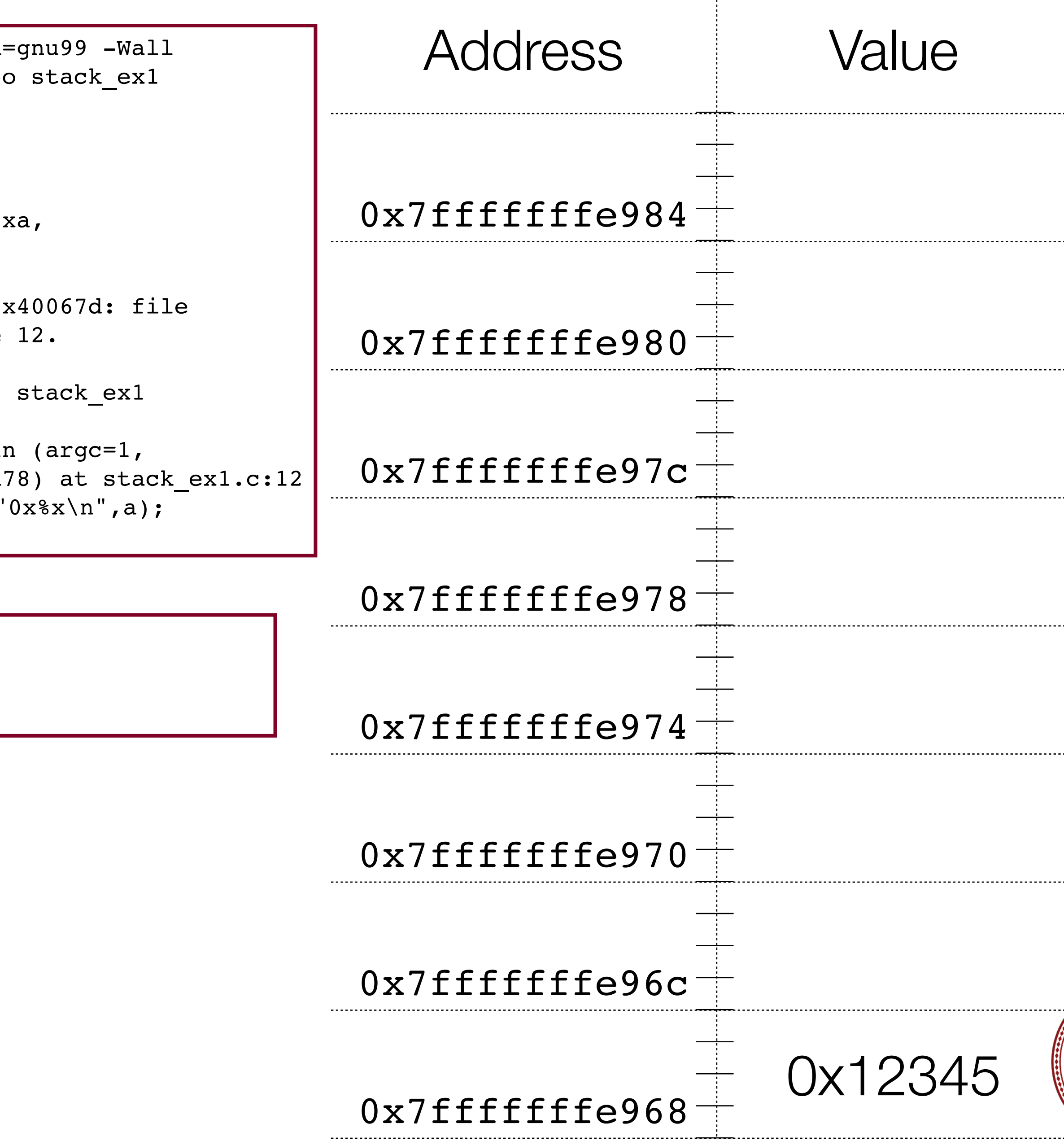

```
// file: stack_ex1.c
#include<stdio.h>
#include<stdlib.h>
int main(int argc, char **argv)
{
    int a = 0x12345;
    int b = 0x98765432;char str[] = "hello";short array[] = {0x2, 0x4, 0x6, 0x8, 0xa};printf("0x%x\n", a);
     printf("0x%x\n", b);
     printf("%s\n",str);
    for (int i=0; i < sizeof(array) / sizeof(array[0]); i++) {
         printf("0x%x,", array[i]);
 }
    printf("\ln");
     return 0;
}
```
 $\frac{1}{2}$  gcc -g -00 -std stack\_ex1.c -\$ ./stack\_ex1 0x12345 0x98765432 hello 0x2,0x4,0x6,0x8,0x  $\frac{1}{2}$  gdb stack\_ex1 (gdb) break 12  $Breakpoint 1 at 0:$ stack\_ex1.c, line (gdb) run Starting program: Breakpoint 1, main  $\ar{qv=0x7ffffff}$ ea<sup>®</sup>  $12$  printf('

(gdb)

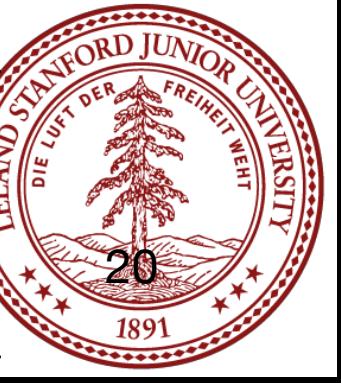

#### Let's look at an example:

```
(gdb) p &a
\$16 = (int *) 0x7ffffffBe968(gdb) p &b
|\$17 = (int *) 0x7fffffffe96c
```
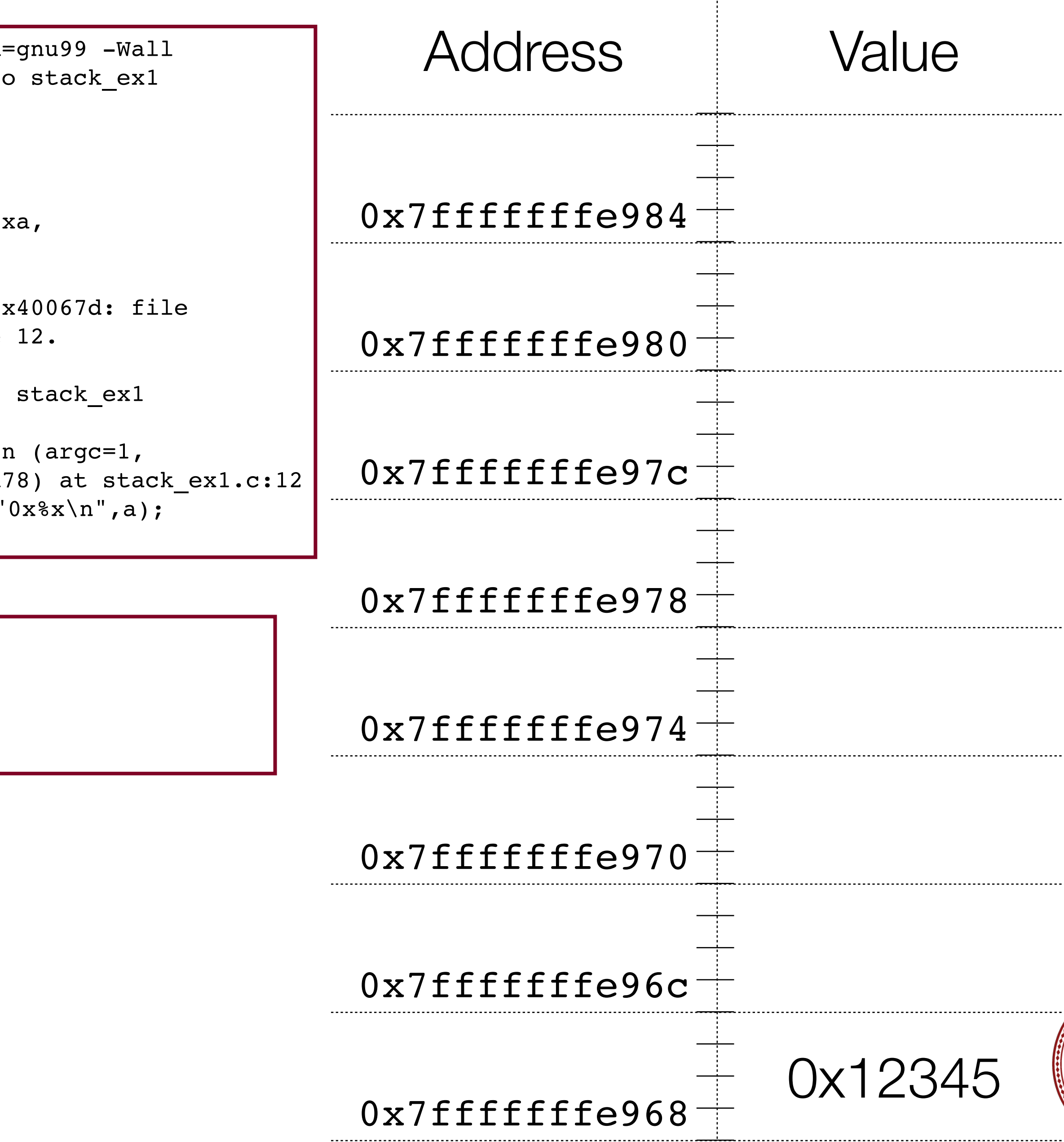

(gdb)

```
// file: stack_ex1.c
#include<stdio.h>
#include<stdlib.h>
int main(int argc, char **argv)
{
    int a = 0x12345;
    int b = 0x98765432;char str[] = "hello";short array[] = {0x2, 0x4, 0x6, 0x8, 0xa};printf("0x%x\n", a);
    printf("0x%x\n", b);
     printf("%s\n",str);
    for (int i=0; i < sizeof(array) / sizeof(array[0]); i++) {
         printf("0x%x,", array[i]);
 }
    printf("\ln");
     return 0;
}
```
 $\frac{1}{2}$  gcc -g -00 -std stack\_ex1.c -\$ ./stack\_ex1 0x12345 0x98765432 hello 0x2,0x4,0x6,0x8,0x  $\frac{1}{2}$  gdb stack\_ex1 (gdb) break 12  $Breakpoint 1 at 0:$ stack\_ex1.c, line (gdb) run Starting program: Breakpoint 1, main  $arqu=0x7ffffffea$  $12$  printf('

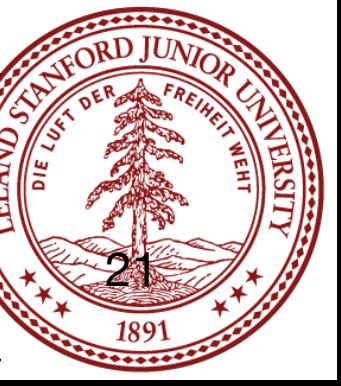

#### Let's look at an example:

```
(gdb) p &a
\$16 = (int *) 0x7ffffffBe968(gdb) p &b
\$17 = (int *) 0x7fffffffe96c
```
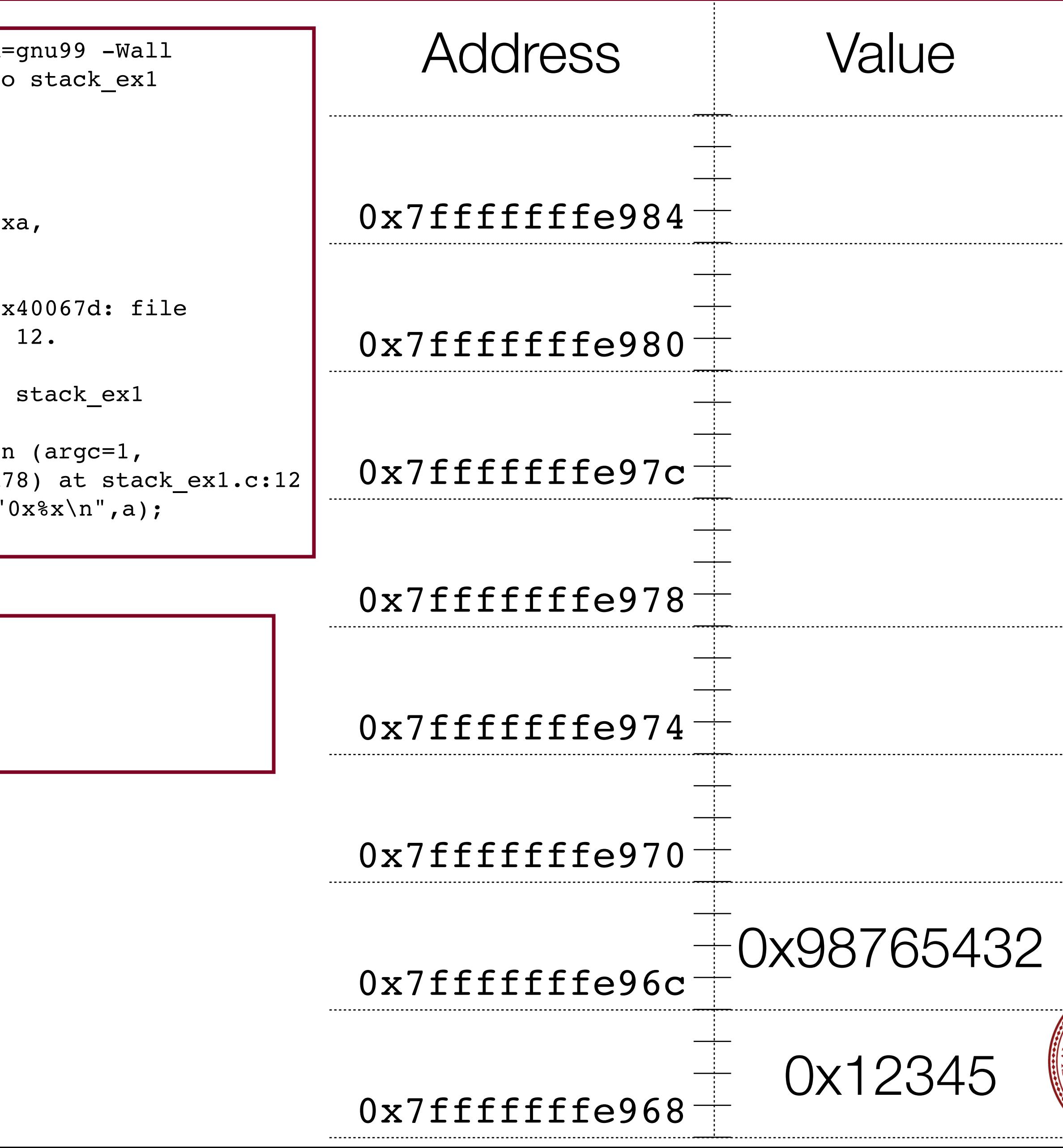

(gdb)

```
// file: stack_ex1.c
#include<stdio.h>
#include<stdlib.h>
int main(int argc, char **argv)
{
    int a = 0x12345;
    int b = 0x98765432;char str[] = "hello";short array[] = {0x2, 0x4, 0x6, 0x8, 0xa};printf("0x%x\n", a);
    printf("0x%x\n", b);
     printf("%s\n",str);
    for (int i=0; i < sizeof(array) / sizeof(array[0]); i++) {
         printf("0x%x,", array[i]);
 }
    printf("\ln");
     return 0;
}
```
 $\frac{1}{2}$  gcc -g -00 -std stack\_ex1.c -\$ ./stack\_ex1 0x12345 0x98765432 hello 0x2,0x4,0x6,0x8,0x  $\frac{1}{2}$  gdb stack\_ex1 (gdb) break 12  $Breakpoint 1 at 0:$ stack\_ex1.c, line (gdb) run Starting program:  $Breakpoint 1, mail$  $arqu=0x7ffffffea$  $12$  printf('

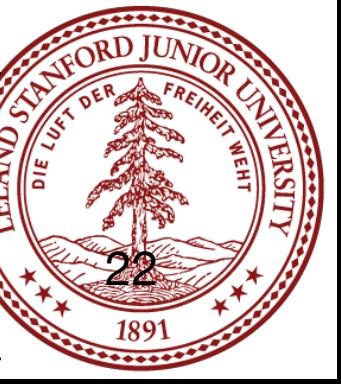

#### Let's look at an example:

(gdb) **p &a**  $\$16 = (int *) 0x7ffffffBe968$ (gdb) **p &b**  $\$17 = (int *) 0x7fffffffe96c$ (gdb) **p &array[0]**  $\$18 =$  (short \*) 0x7fffffffe970

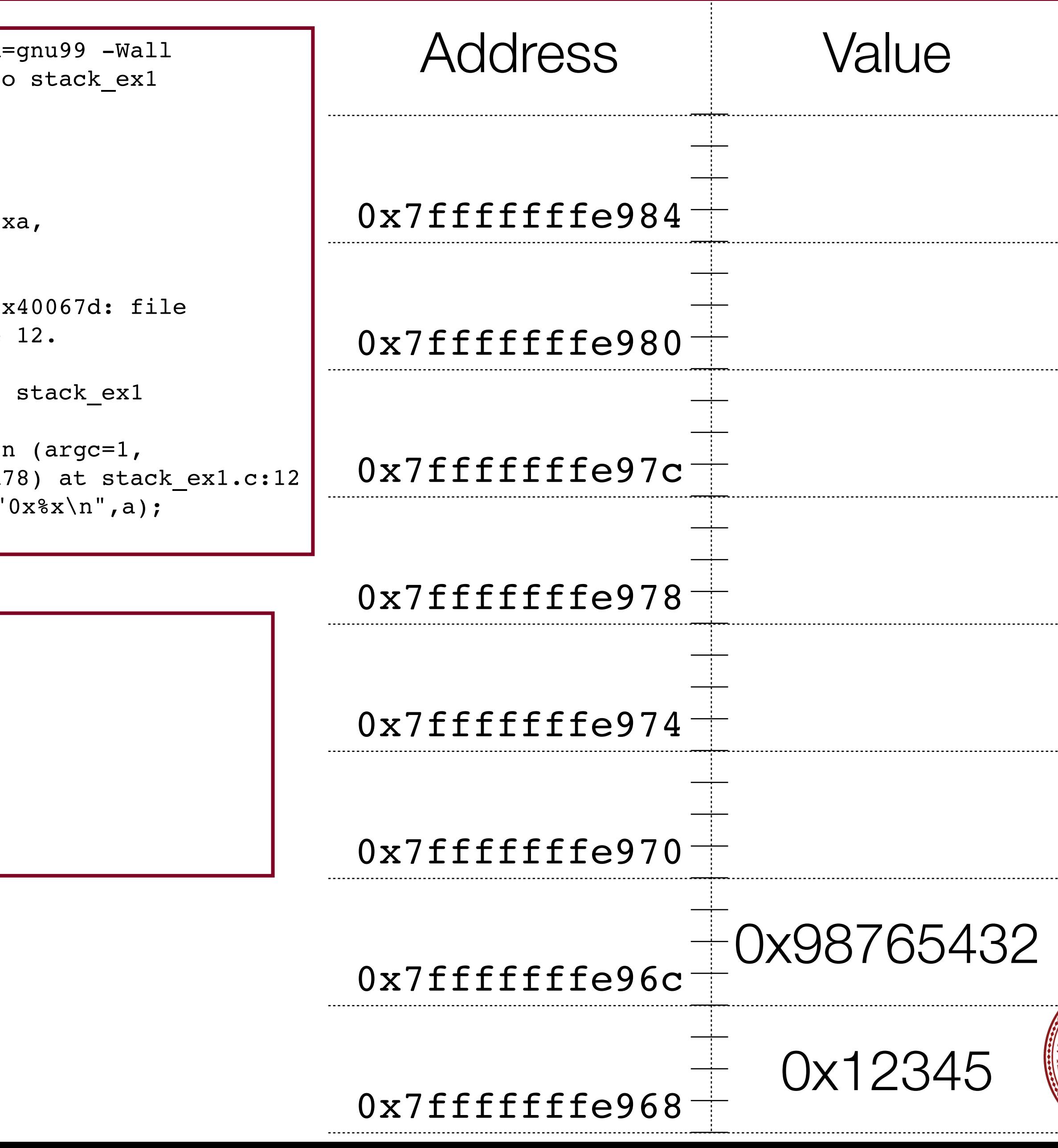

```
12 printf('
(gdb)
```

```
// file: stack ex1.c
#include<stdio.h>
#include<stdlib.h>
int main(int argc, char **argv)
{
    int a = 0x12345;
    int b = 0x98765432;char str[] = "hello";short array[] = {0x2, 0x4, 0x6, 0x8, 0xa};printf("0x%x\n", a);
     printf("0x%x\n", b);
     printf("%s\n",str);
    for (int i=0; i < sizeof(array) / sizeof(array[0]); i++) {
         printf("0x%x,", array[i]);
 }
    printf("\ln");
     return 0;
}
```
 $\frac{1}{2}$  gcc -g -00 -std stack\_ex1.c -\$ ./stack\_ex1 0x12345 0x98765432 hello 0x2,0x4,0x6,0x8,0x  $\frac{1}{2}$  gdb stack\_ex1 (gdb) break 12 Breakpoint  $1$  at  $0$ : stack ex1.c, line (gdb) run Starting program: Breakpoint 1, main  $arqu=0x7ffffffea$ 

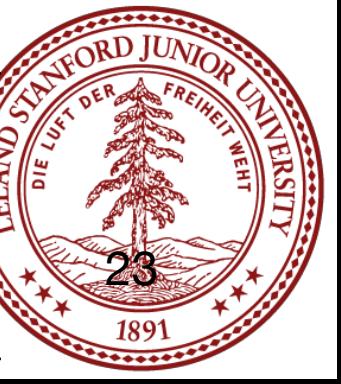

#### Let's look at an example:

(gdb) **p &a**  $\$16 = (int *) 0x7ffffffBe968$ (gdb) **p &b**  $\$17 = (int *) 0x7fffffffe96c$ (gdb) **p &array[0]**  $\$18 =$  (short \*) 0x7fffffffe970

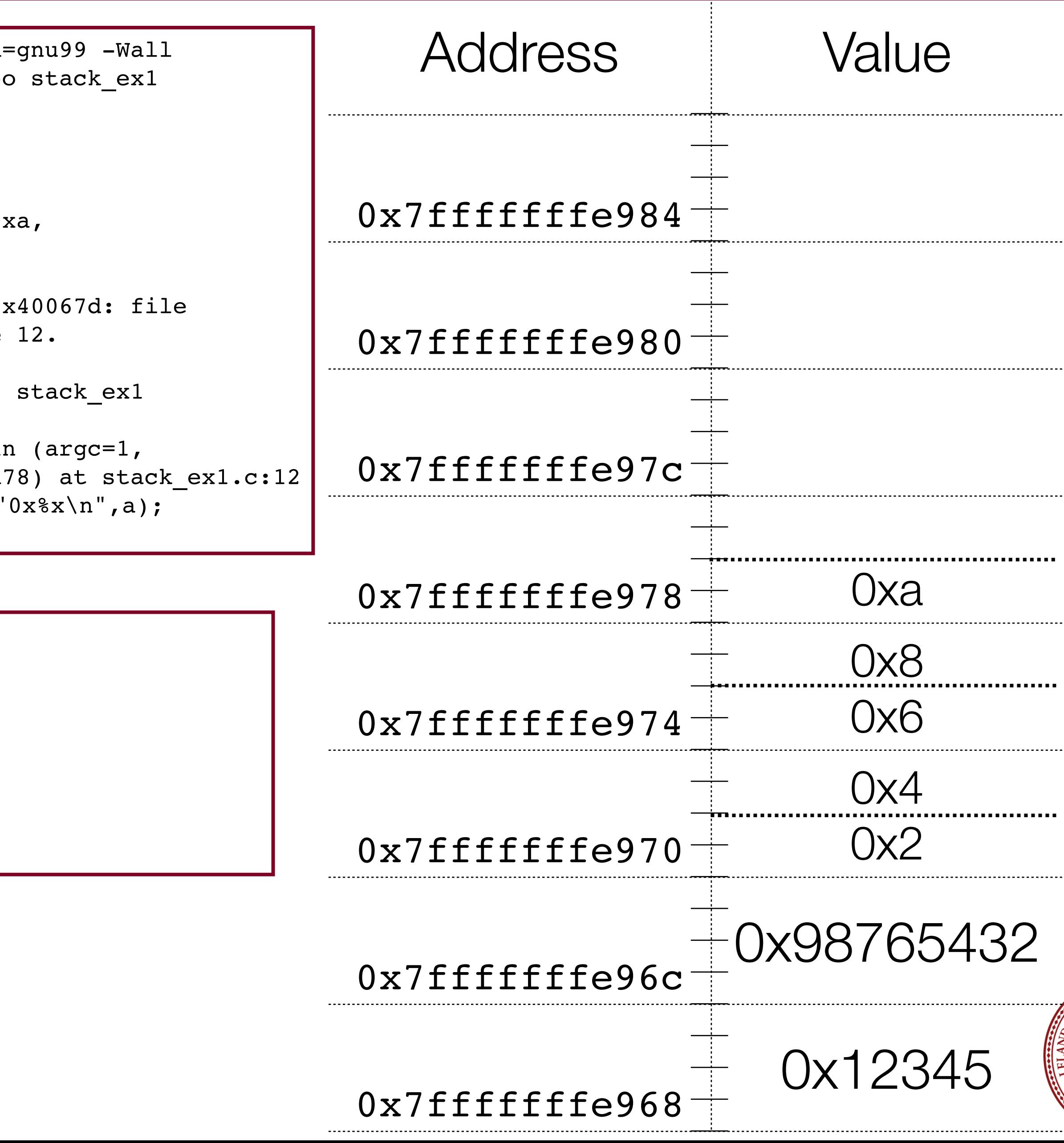

```
12 printf('
(gdb)
```

```
// file: stack ex1.c
#include<stdio.h>
#include<stdlib.h>
int main(int argc, char **argv)
{
    int a = 0x12345;
    int b = 0x98765432;char str[] = "hello";short array[] = {0x2, 0x4, 0x6, 0x8, 0xa};printf("0x%x\n", a);
     printf("0x%x\n", b);
     printf("%s\n",str);
    for (int i=0; i < sizeof(array) / sizeof(array[0]); i++) {
         printf("0x%x,", array[i]);
 }
    printf("\ln");
     return 0;
}
```
 $\frac{1}{2}$  gcc -g -00 -std stack\_ex1.c -\$ ./stack\_ex1 0x12345 0x98765432 hello 0x2,0x4,0x6,0x8,0x  $\frac{1}{2}$  gdb stack\_ex1 (gdb) break 12 Breakpoint  $1$  at  $0$ : stack ex1.c, line (gdb) run Starting program: Breakpoint 1, main  $arqu=0x7ffffffea$ 

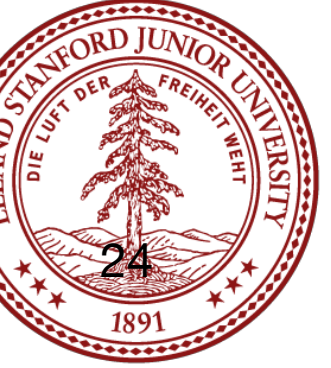

#### Let's look at an example:

```
(gdb) p &a
\$16 = (int *) 0x7fffffffe968(gdb) p &b
\$17 = (int *) 0x7fffffffe96c(gdb) p &array[0]
\$18 = (short *) 0x7fffffffe970
(gdb) p &str[0]
$19 = 0x7fffffffe980 "hello"
```
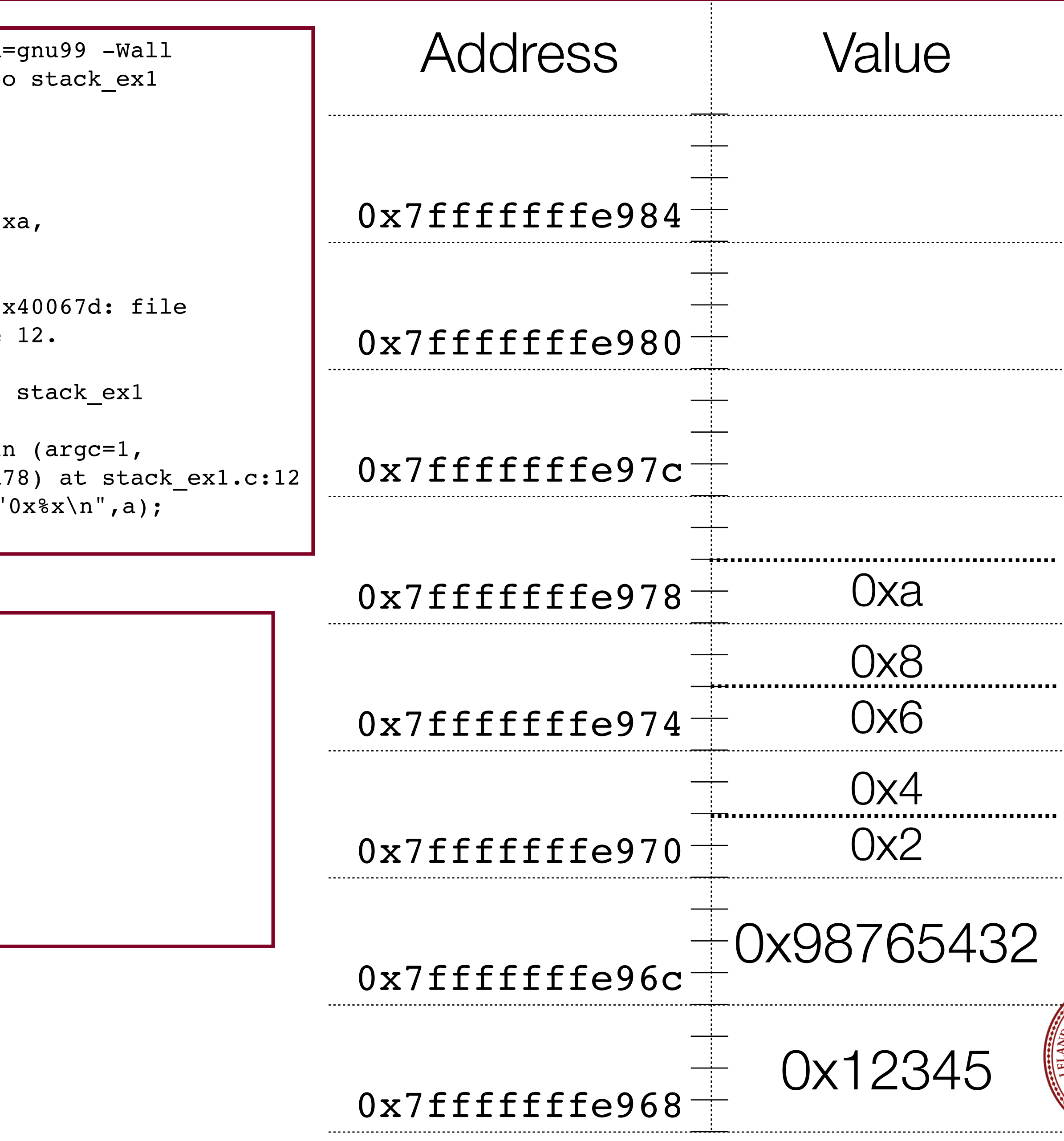

```
// file: stack ex1.c
#include<stdio.h>
#include<stdlib.h>
int main(int argc, char **argv)
{
    int a = 0x12345;
    int b = 0x98765432;char str[] = "hello";short array[] = {0x2, 0x4, 0x6, 0x8, 0xa};printf("0x%x\n", a);
    printf("0x%x\n", b);
     printf("%s\n",str);
    for (int i=0; i < sizeof(array) / sizeof(array[0]); i++) {
         printf("0x%x,", array[i]);
 }
    printf("\ln");
     return 0;
}
```
 $\frac{1}{2}$  gcc -g -00 -std stack\_ex1.c -\$ ./stack\_ex1 0x12345 0x98765432 hello 0x2,0x4,0x6,0x8,0x  $\frac{1}{2}$  sdb stack\_ex1 (gdb) break 12  $Breakpoint 1 at 0:$ stack\_ex1.c, line (gdb) run Starting program: Breakpoint 1, main  $arqu=0x7ffffffea$  $12$  printf('

```
(gdb)
```
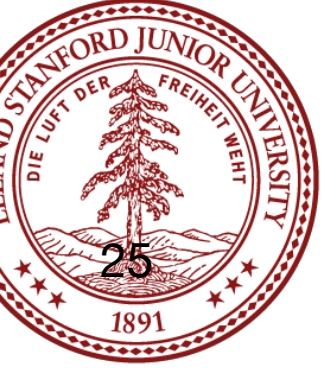

#### Let's look at an example:

```
(gdb) p &a
\$16 = (int *) 0x7fffffffe968(gdb) p &b
\$17 = (int *) 0x7fffffffe96c(gdb) p &array[0]
\$18 = (short *) 0x7fffffffe970
(gdb) p &str[0]
$19 = 0x7fffffffe980 "hello"
```
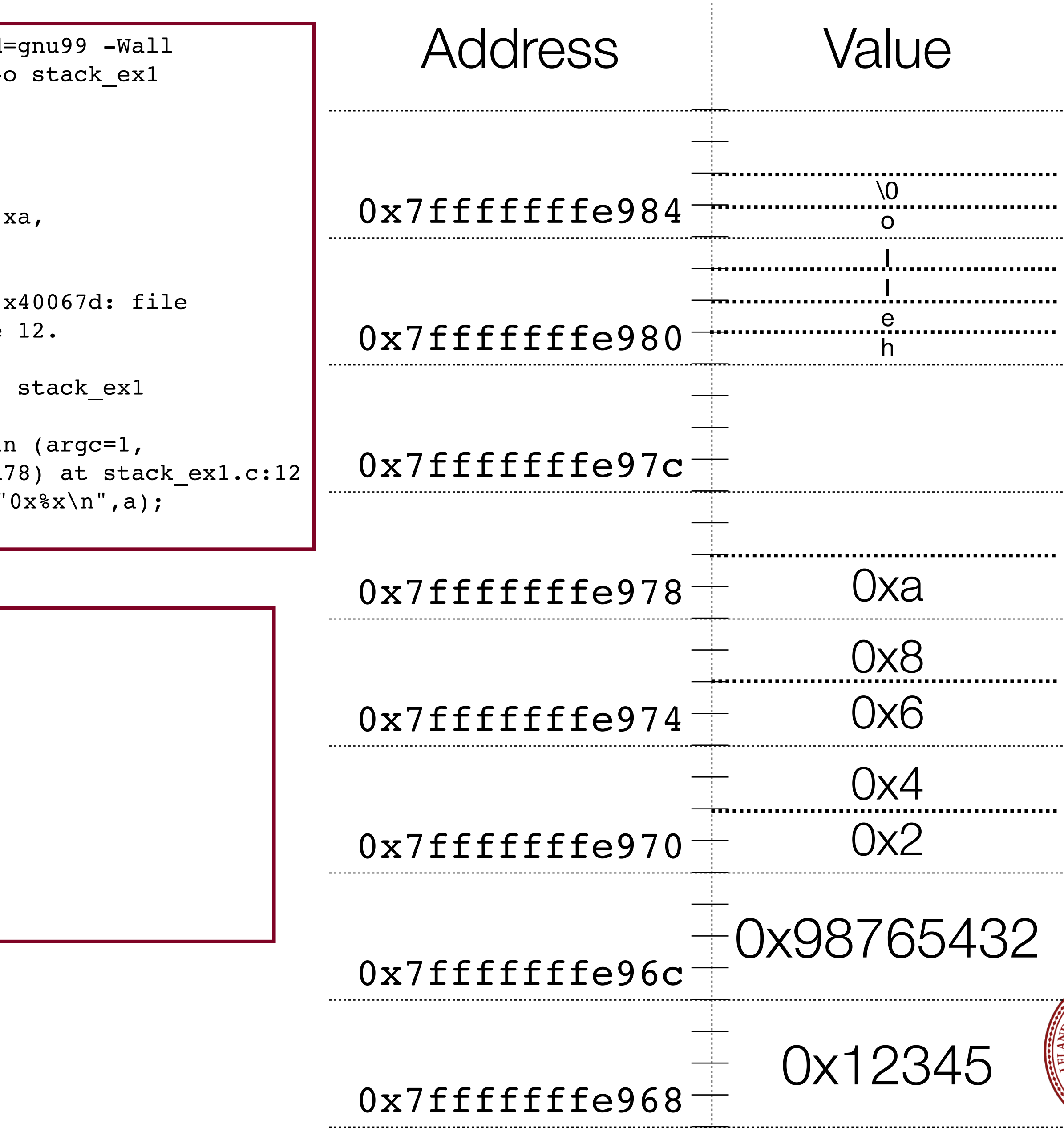

```
// file: stack ex1.c
#include<stdio.h>
#include<stdlib.h>
int main(int argc, char **argv)
{
    int a = 0x12345;
    int b = 0x98765432;char str[] = "hello";short array[] = {0x2, 0x4, 0x6, 0x8, 0xa};printf("0x%x\n", a);
    printf("0x%x\n", b);
     printf("%s\n",str);
    for (int i=0; i < sizeof(array) / sizeof(array[0]); i++) {
         printf("0x%x,", array[i]);
 }
    printf("\ln");
     return 0;
}
```
 $\frac{1}{2}$  gcc -g -00 -std stack\_ex1.c -\$ ./stack\_ex1 0x12345 0x98765432 hello 0x2,0x4,0x6,0x8,0x  $\frac{1}{2}$  sdb stack\_ex1 (gdb) break 12  $Breakpoint 1 at 0:$ stack\_ex1.c, line (gdb) run Starting program: Breakpoint 1, main  $arqu=0x7ffffffea$  $12$  printf('

```
(gdb)
```
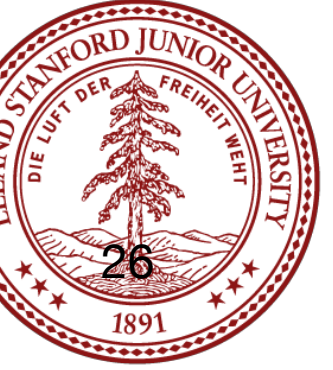

#### Let's look at an example:

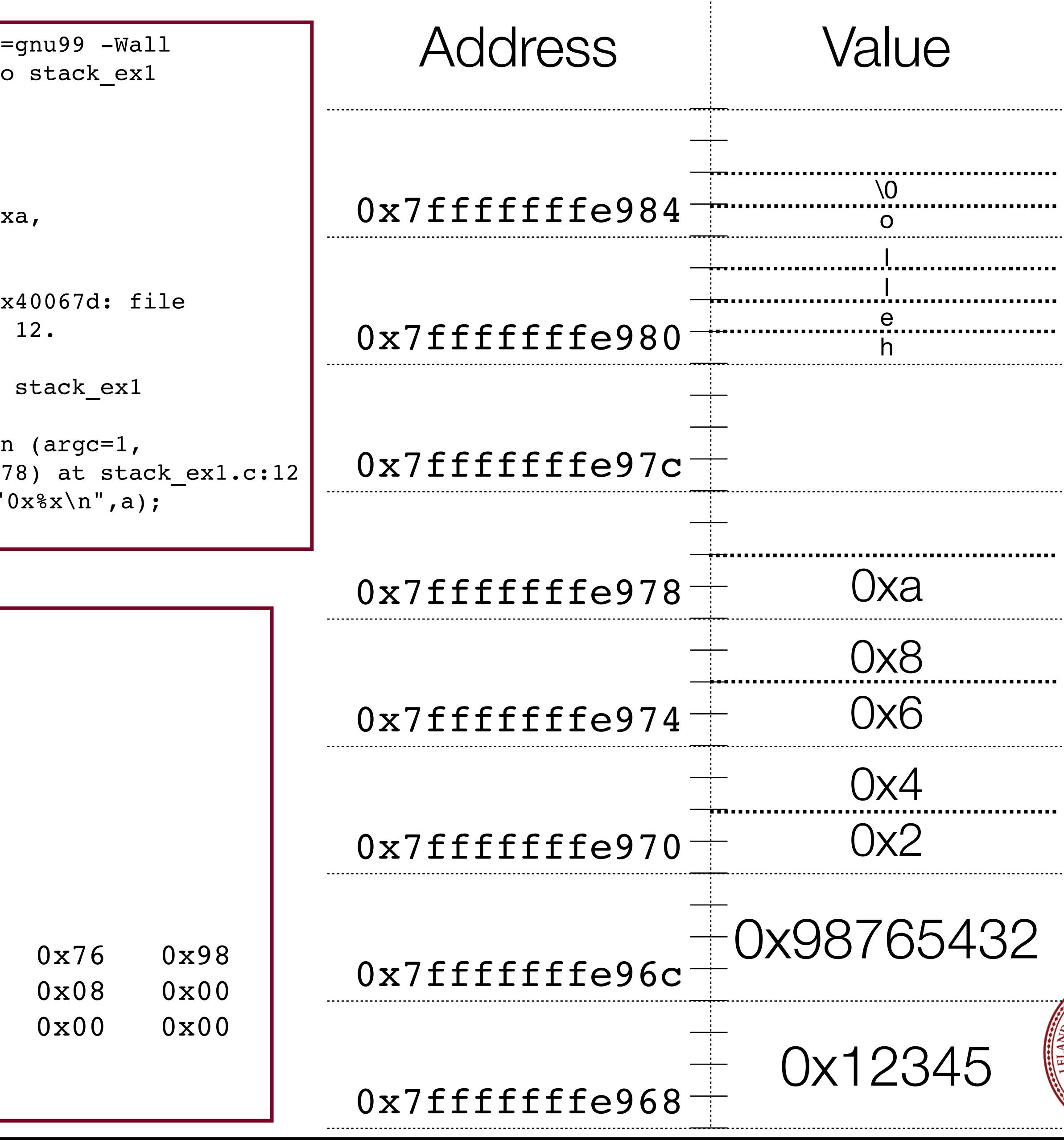

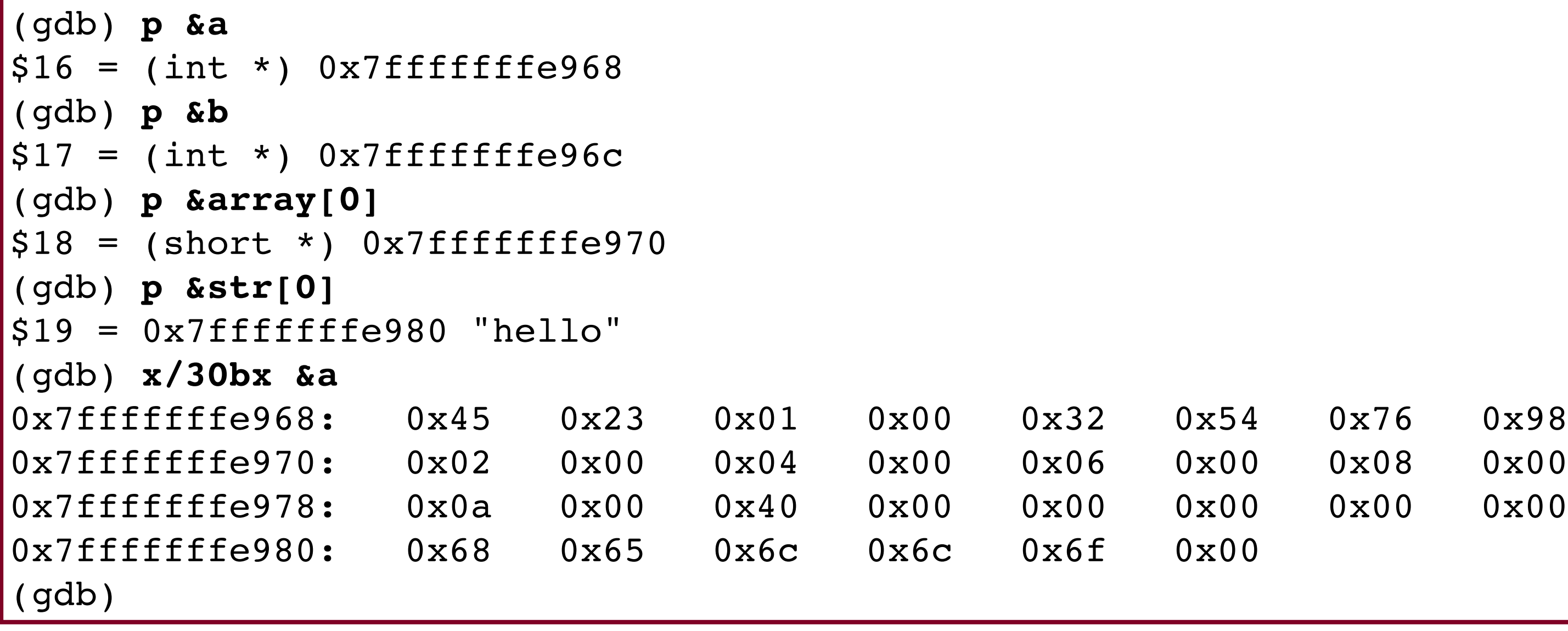

```
// file: stack_ex1.c
#include<stdio.h>
#include<stdlib.h>
int main(int argc, char **argv)
{
    int a = 0x12345;
    int b = 0x98765432;char str[] = "hello";short array[] = {0x2, 0x4, 0x6, 0x8, 0xa};printf("0x%x\n", a);
    printf("0x%x\n", b);
     printf("%s\n",str);
    for (int i=0; i < sizeof(array) / sizeof(array[0]); i++) {
         printf("0x%x,", array[i]);
 }
    printf("\ln");
     return 0;
}
```
 $\frac{1}{2}$  gcc -g -00 -std stack\_ex1.c -\$ ./stack\_ex1 0x12345 0x98765432 hello 0x2,0x4,0x6,0x8,0x  $\frac{1}{2}$  gdb stack\_ex1 (gdb) break 12  $Breakpoint 1 at 0:$ stack  $ex1.c$ , line (gdb) run Starting program:  $Breakpoint 1, mail$  $arqu=0x7fffffffea$ <sup>-</sup>  $12$  printf("

```
(gdb)
```
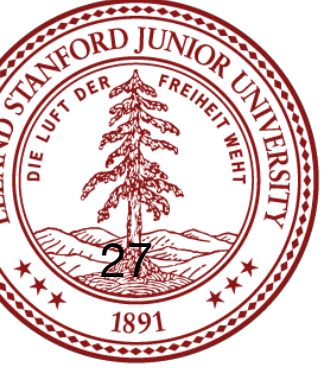

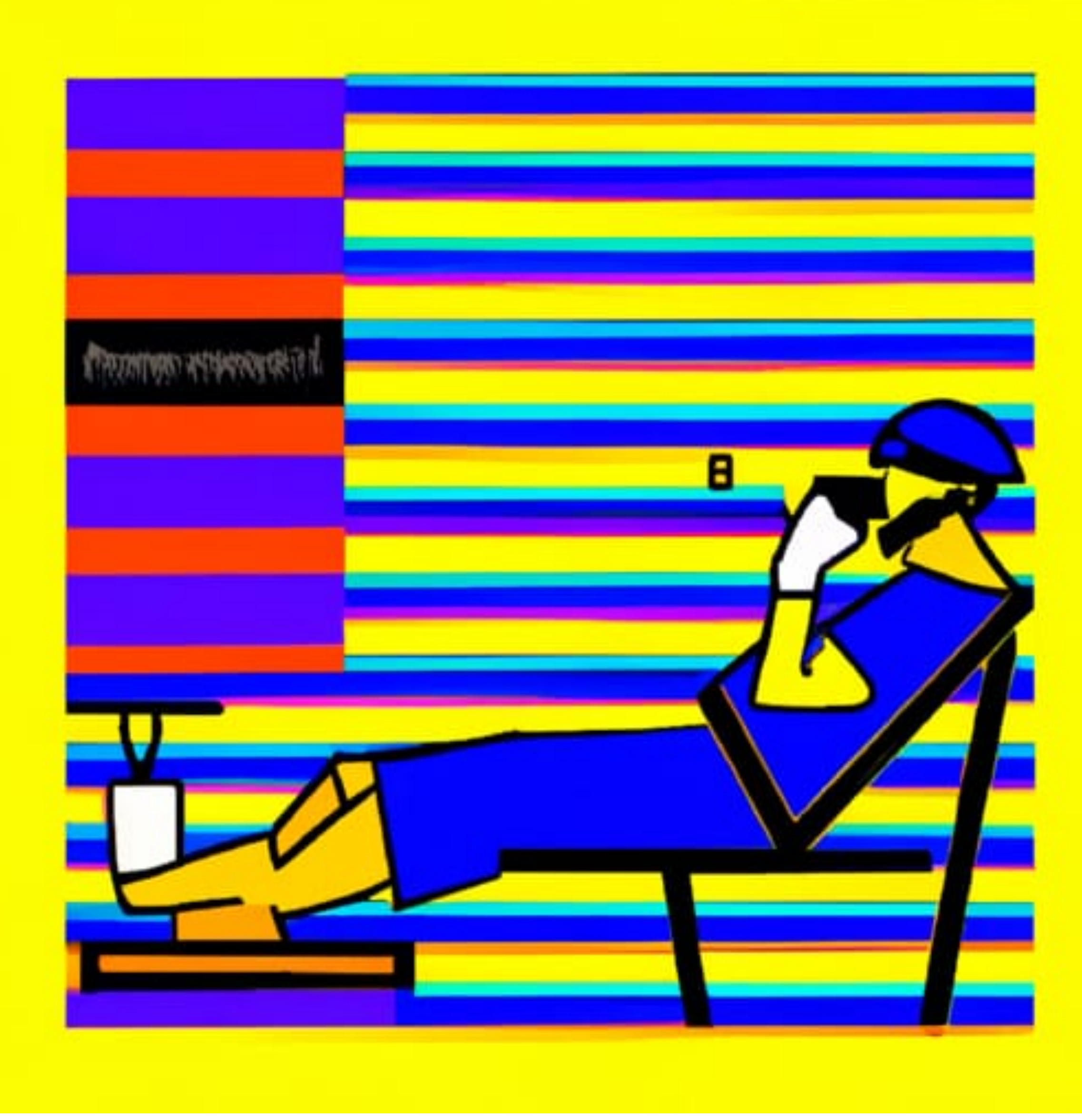

### "take a break" created on January 25, 2023 by DALL·E 2 Artificial Intelligence "pop art" style [https://creator.nightcafe.studio/creation/](https://creator.nightcafe.studio/creation/qMxgt3u8i68DoyxFzT0f) [qMxgt3u8i68DoyxFzT0f](https://creator.nightcafe.studio/creation/qMxgt3u8i68DoyxFzT0f)

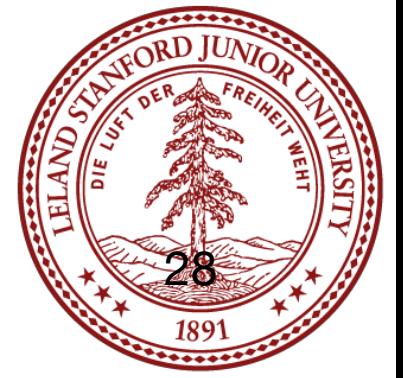

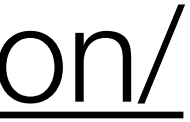

```
int rotate_rgb(int rgb)
{
     // rgb -> brg
    int g = ( (rgb & 0xff) < 16);return (rgb \gg 8) | g;
}
void colorize(int *colors, size_t nelems)
{
    for (int i=0; i < nelems; i++) {
        colors[i] = rotate rgb(colors[i]);
 }
}
int main(int argc, char **argv)
{
     size_t nelems = argc-1;
     int values[nelems];
     char *err;
    for (int i=0; i < argc-1; i++) {
        values[i] = strtol(argv[i+1], &err, 0);
 }
    print colors(values, nelems);
     colorize(values,sizeof(values)/sizeof(values[0]));
    print colors(values, nelems);
     return 0;
}
```
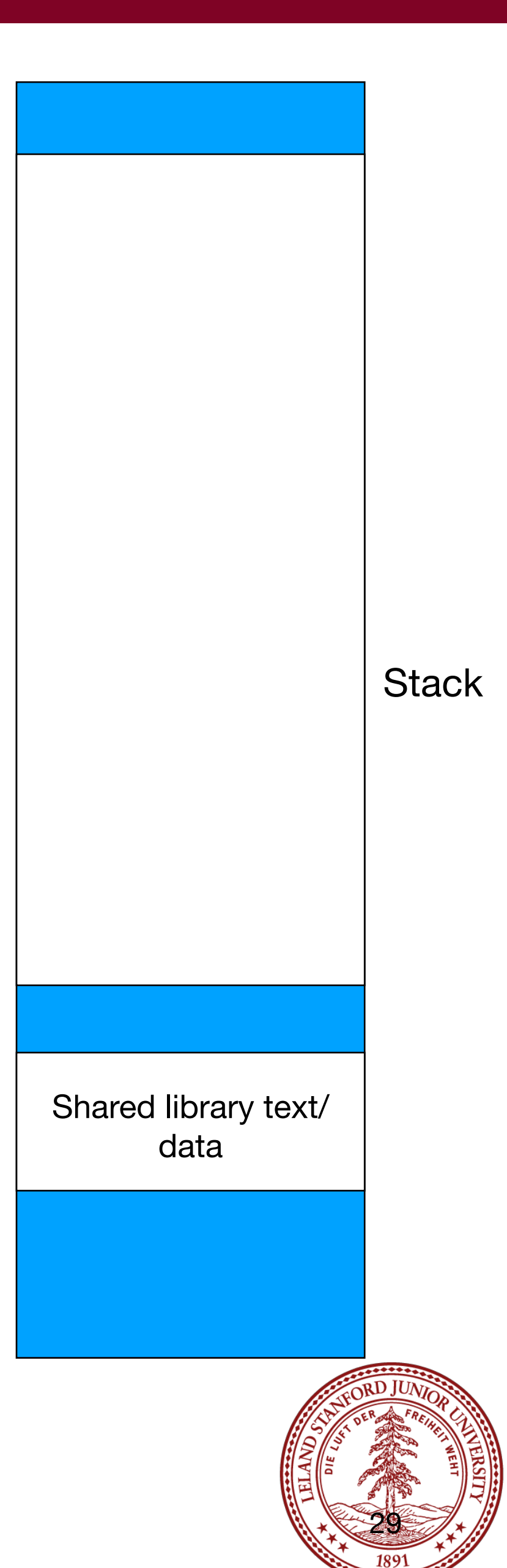

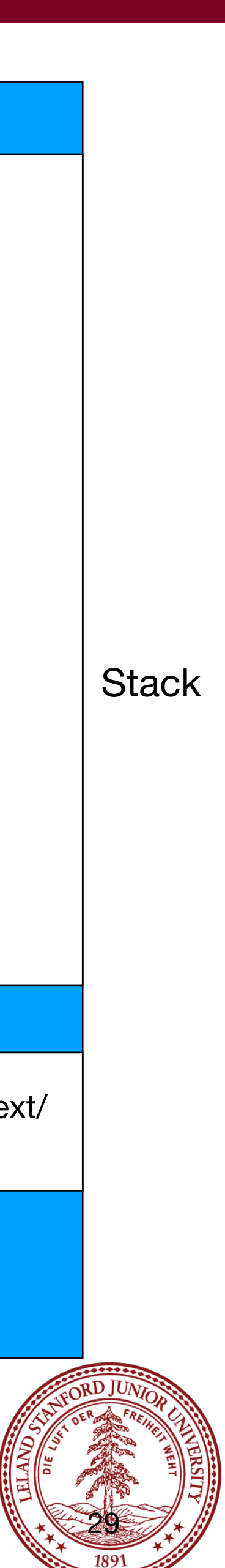

```
int rotate_rgb(int rgb)
{
     // rgb -> brg
    int g = ( (rgb & 0xff) < 16);return (rgb \gg 8) | g;
}
void colorize(int *colors, size_t nelems)
{
    for (int i=0; i < nelems; i++) {
        colors[i] = rotate rgb(colors[i]);
 }
}
int main(int argc, char **argv)
{
     size_t nelems = argc-1;
     int values[nelems];
     char *err;
    for (int i=0; i < argc-1; i++) {
        values[i] = strtol(argv[i+1], &err, 0);
 }
    print colors(values, nelems);
     colorize(values,sizeof(values)/sizeof(values[0]));
    print colors(values, nelems);
     return 0;
}
```
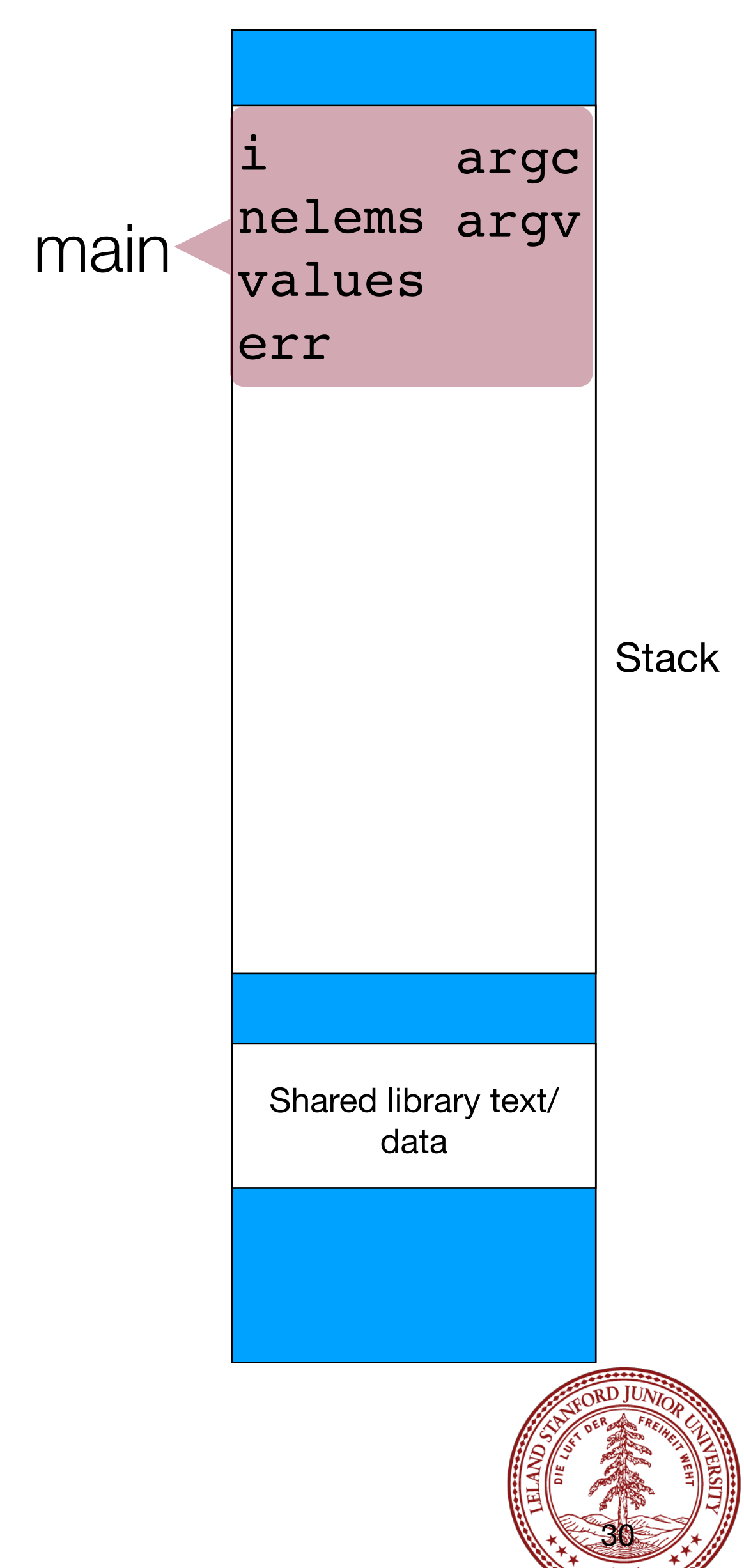

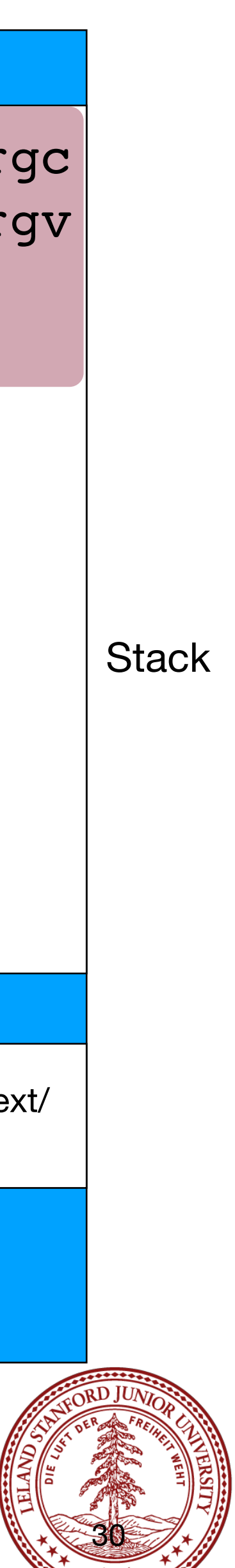

```
int rotate_rgb(int rgb)
{
     // rgb -> brg
    int g = ( (rgb & 0xff) < 16);return (rgb \gg 8) | g;
}
void colorize(int *colors, size_t nelems)
{
    for (int i=0; i < nelems; i++) {
        colors[i] = rotate\_rgb(colors[i]); }
}
int main(int argc, char **argv)
{
     size_t nelems = argc-1;
     int values[nelems];
     char *err;
    for (int i=0; i < argc-1; i++) {
        values[i] = strtol(argv[i+1], &err, 0);
 }
    print colors(values, nelems);
     colorize(values,sizeof(values)/sizeof(values[0]));
    print colors(values, nelems);
     return 0;
}
```
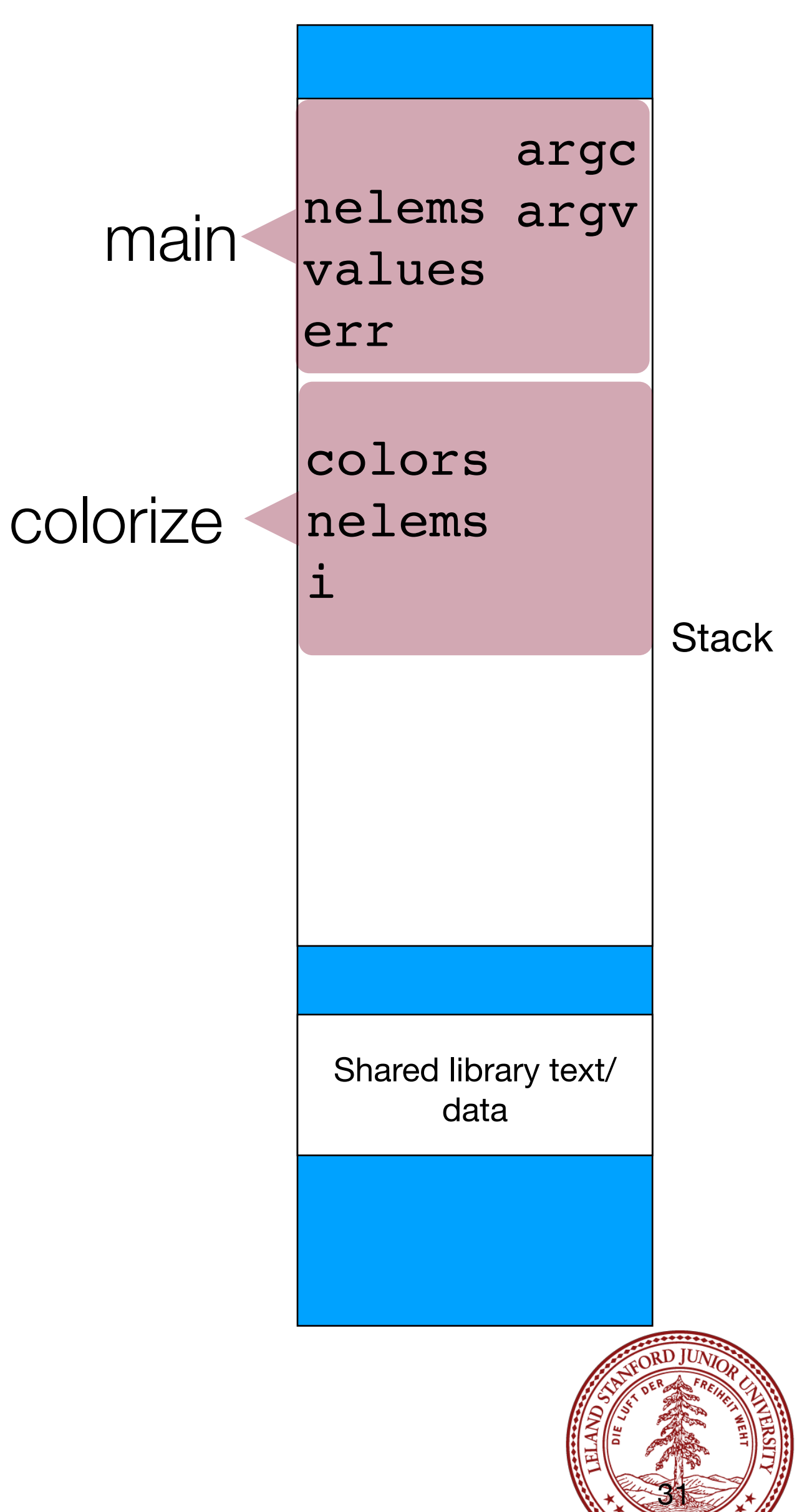

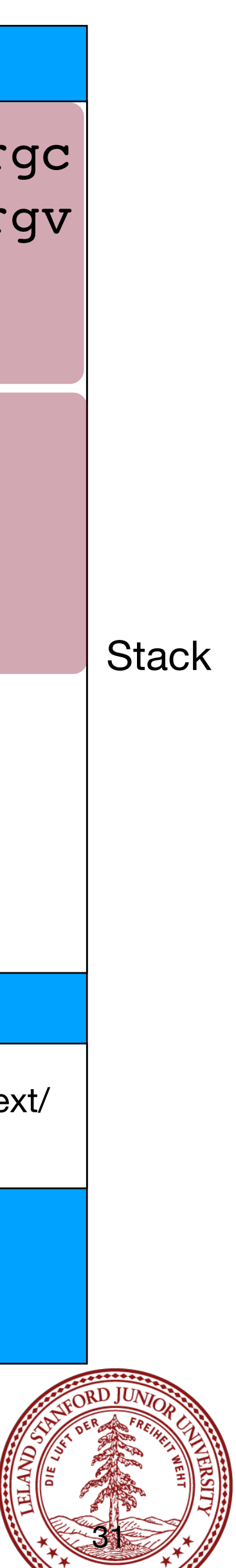

```
int rotate_rgb(int rgb)
{
     // rgb -> brg
    int g = ( (rgb & 0xff) < 16);return (rgb >> 8) | g;
}
void colorize(int *colors, size_t nelems)
{
    for (int i=0; i < nelems; i++) {
        colors[i] = rotate rgb(colors[i]); }
}
int main(int argc, char **argv)
{
     size_t nelems = argc-1;
     int values[nelems];
     char *err;
    for (int i=0; i < argc-1; i++) {
        values[i] = strtol(argv[i+1], &err, 0);
 }
    print colors(values, nelems);
     colorize(values,sizeof(values)/sizeof(values[0]));
    print colors(values, nelems);
     return 0;
}
```
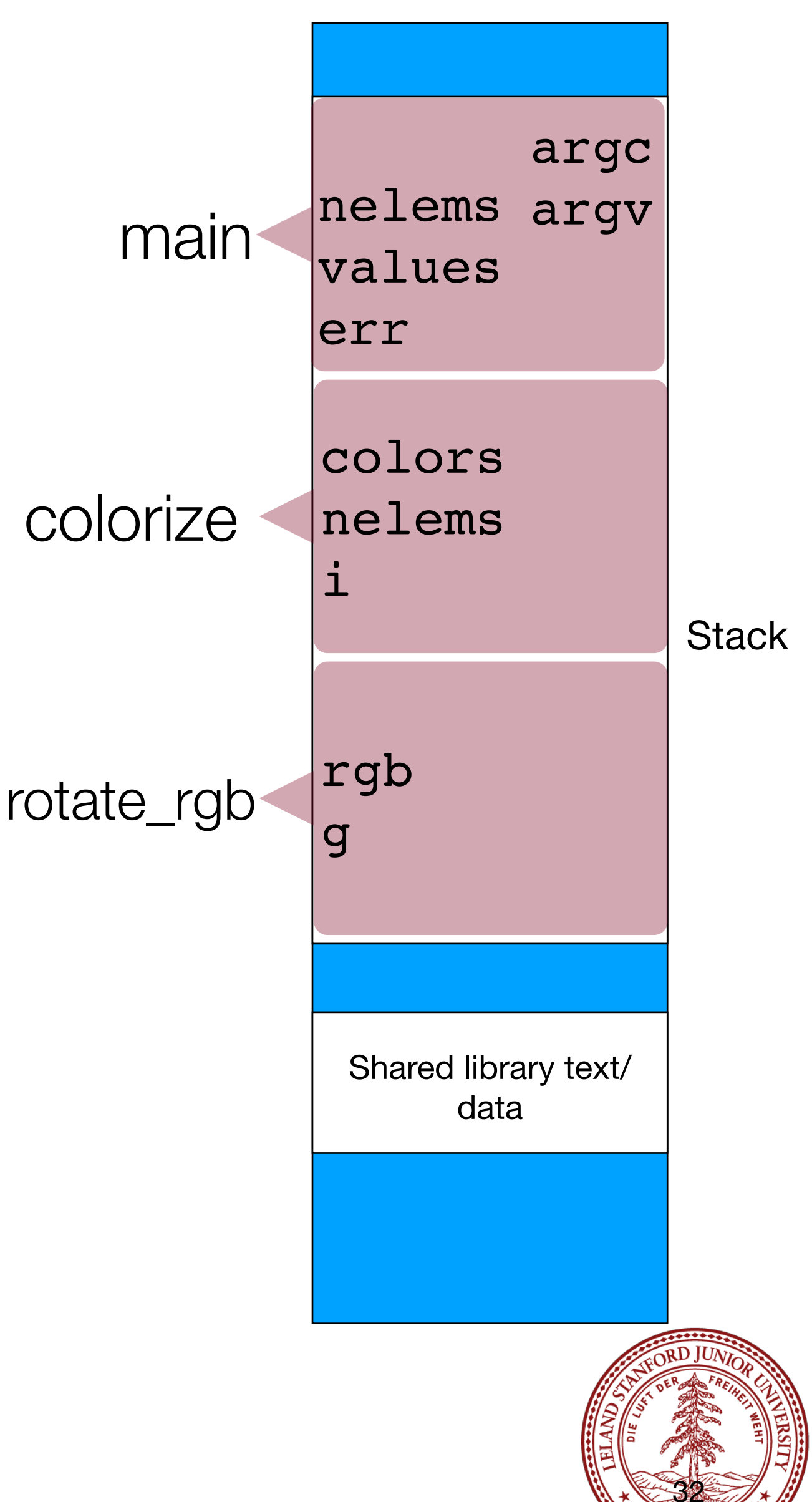

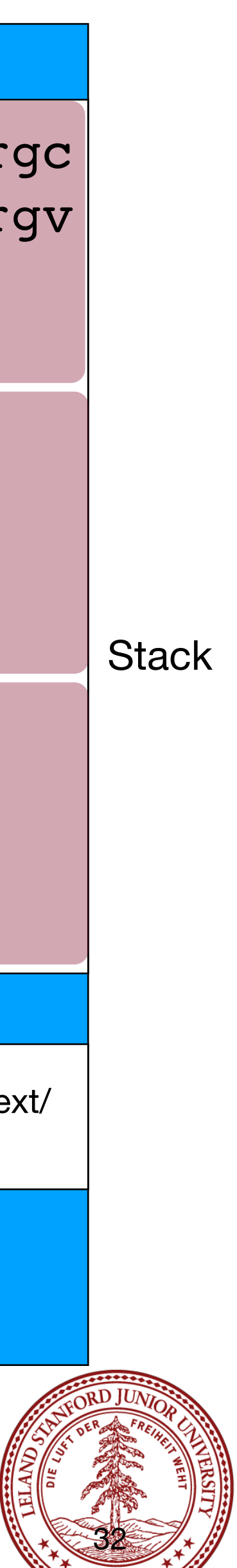

```
int rotate_rgb(int rgb)
{
     // rgb -> brg
    int g = ( (rgb & 0xff) < 16);return (rgb \gg 8) | g;
}
void colorize(int *colors, size_t nelems)
{
    for (int i=0; i < nelems; i++) {
        colors[i] = rotatergb(colors[i]); }
}
int main(int argc, char **argv)
{
     size_t nelems = argc-1;
     int values[nelems];
     char *err;
    for (int i=0; i < argc-1; i++) {
        values[i] = strtol(argv[i+1], &err, 0);
 }
    print colors(values, nelems);
     colorize(values,sizeof(values)/sizeof(values[0]));
    print colors(values, nelems);
     return 0;
}
```
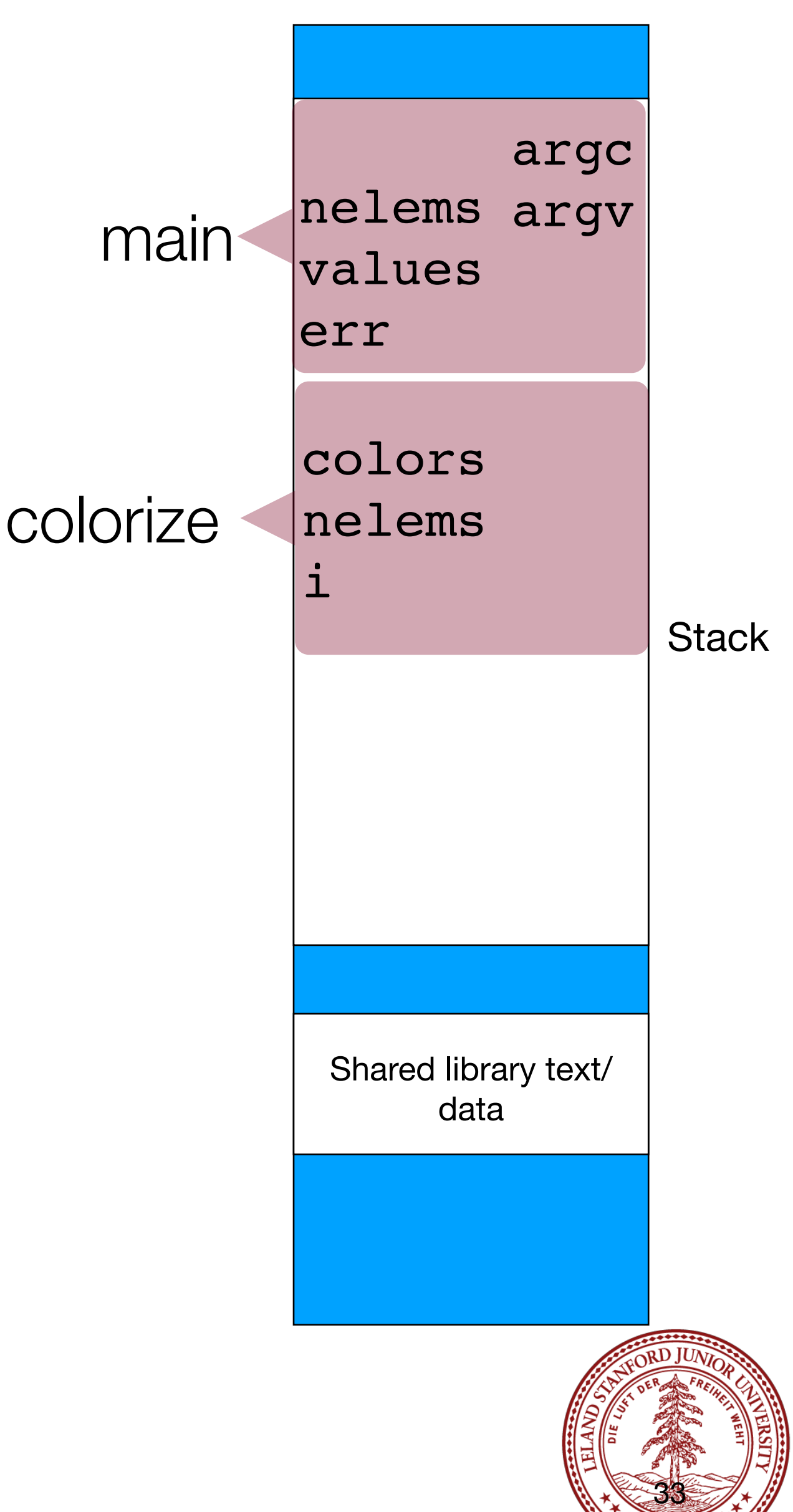

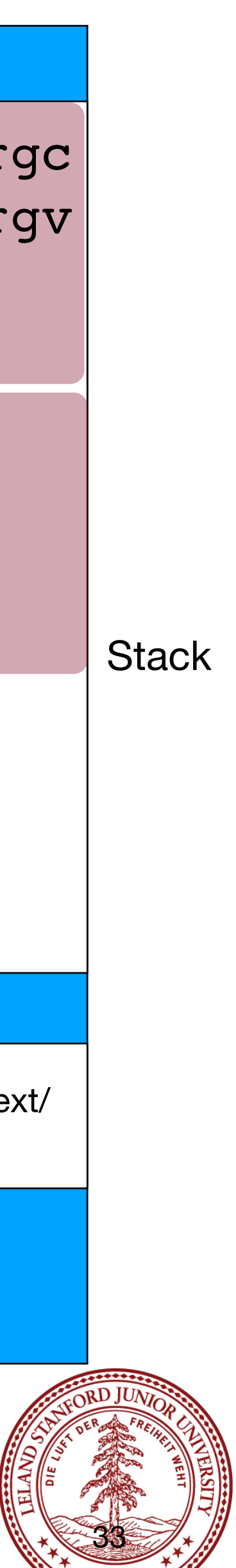

```
int rotate_rgb(int rgb)
{
     // rgb -> brg
    int g = ( (rgb & 0xff) < 16);return (rgb \gg 8) | g;
}
void colorize(int *colors, size_t nelems)
{
    for (int i=0; i < nelems; i++) {
        colors[i] = rotate rgb(colors[i]);
 }
}
int main(int argc, char **argv)
{
     size_t nelems = argc-1;
     int values[nelems];
     char *err;
    for (int i=0; i < argc-1; i++) {
        values[i] = strtol(argv[i+1], &err, 0);
 }
    print colors(values, nelems);
     colorize(values,sizeof(values)/sizeof(values[0]));
    print colors(values, nelems);
     return 0;
}
```
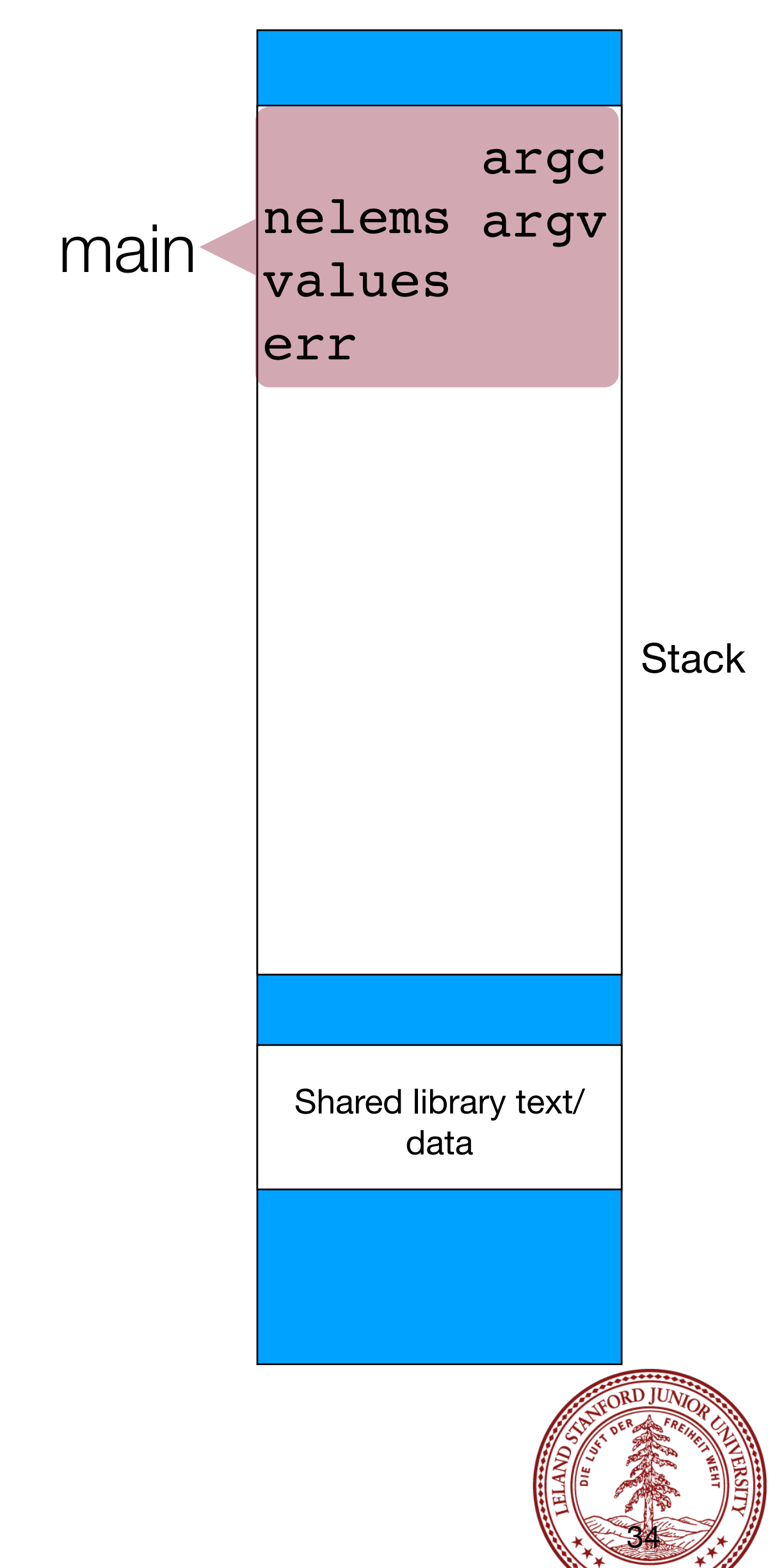

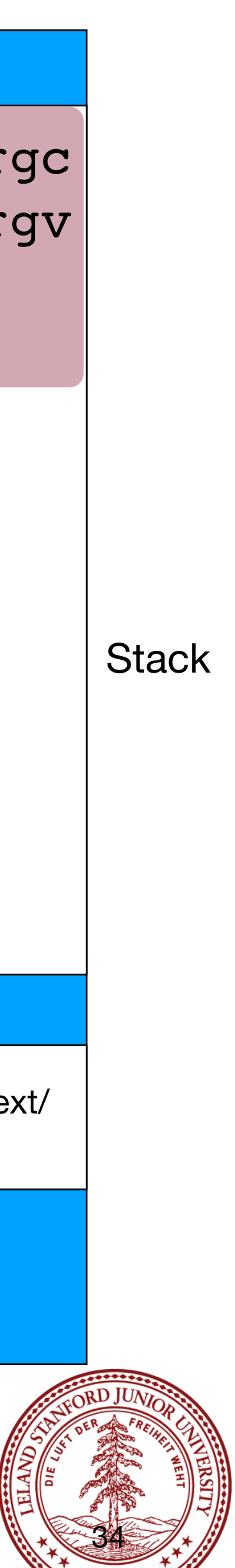

# Parameter Passing

Parameters can also be put onto the stack, and they just behave like local variables.

They might actually point to other elements on the stack.

In our example, colors points to the values array. Non-pointers are just copied (e.g., nelems).

```
int rotate_rgb(int rgb)
{
     // rgb -> brg
    int g = ( (rgb & 0xff) < 16);return (rgb \gg 8) | g;
}
void colorize(int *colors, size_t nelems)
{
    for (int i=0; i < nelems; i++) {
        colors[i] = rotatergb(colors[i]); }
}
int main(int argc, char **argv)
{
     size_t nelems = argc-1;
     int values[nelems];
     char *err;
    for (int i=0; i < argc-1; i++) {
        values[i] = strtol(argv[i+1], &err, 0);
 }
    print colors(values, nelems);
     colorize(values,sizeof(values)/sizeof(values[0]));
    print colors(values, nelems);
     return 0;
}
```
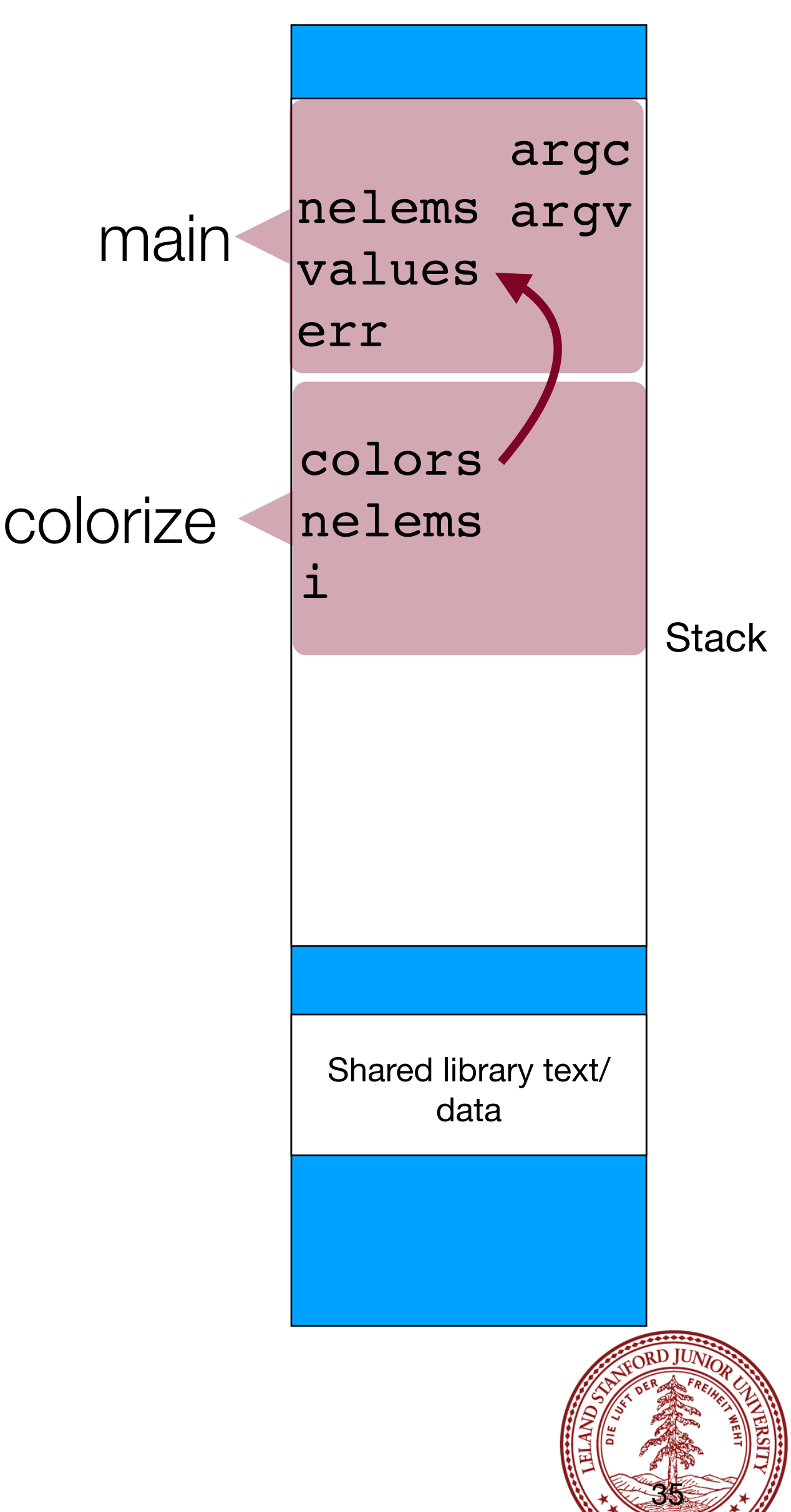

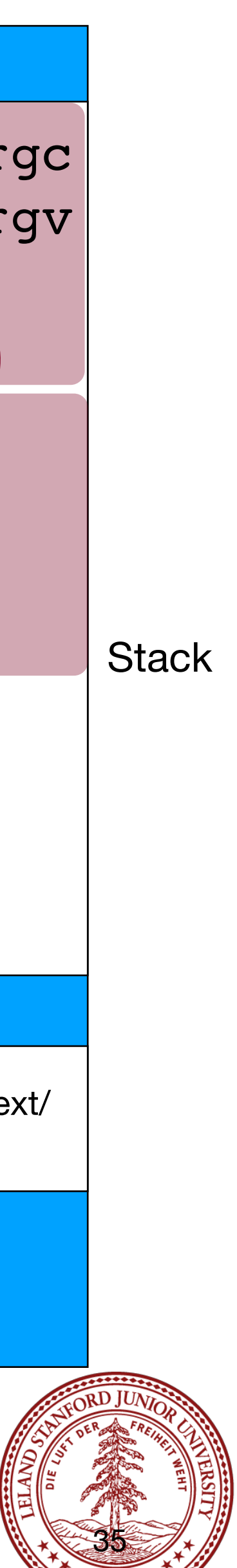

# Why we like stack allocation

**It is fast**. Allocating space on the stack is efficient because your program already has access to the memory.

**It is convenient**. When you leave a function, all your stack-allocated data is left in place, and there isn't anything to clean up. Think of the stack as "scratch space" where your program can jot things down when it needs them inside a function. The scope (lifetime) of the data is inside the function, so it keeps things tidy.

**Type safety**. You are controlling the type of the variables, and therefore the compiler can do lots of checks on the data. We will see that this isn't always the case with heap memory.

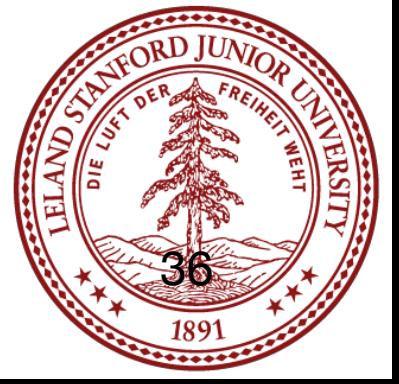

# Why we dislike stack allocation

**It isn't that plentiful.** You're limited to 8MB of data for your program, by default (you can change this before you run the program if you want). This might seem like a good deal of space, but if your program needs more space, you can't get it from the stack!

**Size fixed at declaration, with no option to resize**. You can't resize an array, and once you allocate it, it is there for the lifetime of your function or

block.

**Limited scope**. Once the function or block is finished, your stack-based memory is gone! You can't return a pointer to a stack array, for instance (well, you can, but your program will be corrupted).

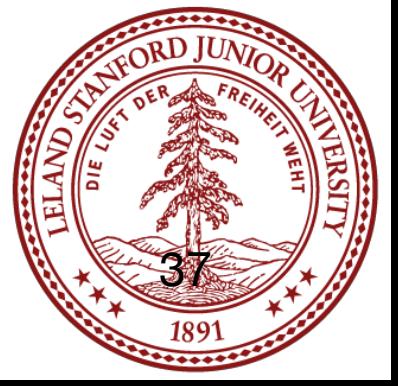

# Dynamic Allocation (malloc / realloc / free)

"Dynamic allocation" should be familiar to you if you took CS 106B, where you used the new and delete operators to request memory for arrays and objects.

In C, we don't have objects, but we can request memory from the heap, using three functions:

malloc

calloc

#### realloc

and we return the memory to the operating system using free.

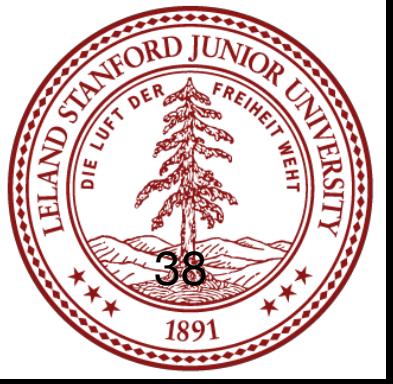

### malloc

The most common method for requesting memory from the heap is by using malloc. The function is used to allocate a specified number of bytes:

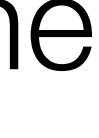

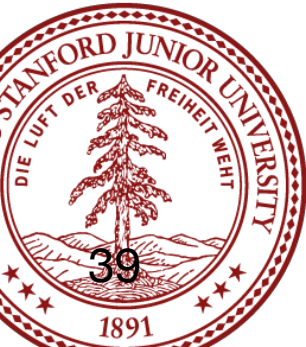

void \*malloc(size\_t size);

malloc returns a "void  $*$ " pointer, which basically means that you can assign the return value to any pointer. Example:

Size is always in **bytes**, so often you need to calculate the number of bytes with sizeof and a multiplication.

int \*scores = malloc(20 \* sizeof(int)); // allocate an array of 20 ints. (In reality, this is just an allocation of 80 bytes, which the compiler will treat as an int array)

If malloc returns NULL, then there wasn't enough memory for the request. : (

calloc is like malloc, except that it takes two parameters which are multiplied to calculate the number of bytes, and it **zeros** the memory for you (malloc does not zero the memory!\*)

// alternate (but slower) for (int  $i=0$ ; i < 20;  $i++$ ) scores[i] = 0;

\* it's a bit more subtle than that -- new memory that your process hasn't used before will be zeroed for security reasons by malloc, but if the OS re-issues you memory, it won't be zeroed.

- 
- $n$ memb  $*$  size will be bytes, so the following would be functionally equivalent:
	-
- int \*scores = malloc(20 \* sizeof(int)); // allocate an array of 20 ints.

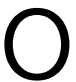

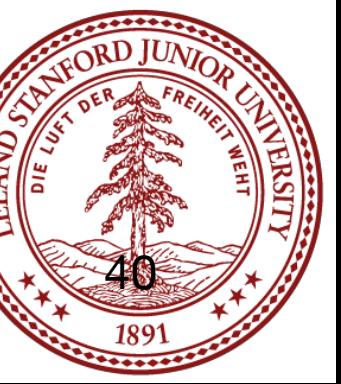

void \*calloc(size\_t nmemb, size\_t size);

int \*scores = calloc(20, sizeof(int)); // allocate and zero 20 ints

realloc can be used to (potentially) change the size of the memory block pointed to by its pointer:

#### void \*realloc(void \*ptr, size t size);

The realloc function returns a pointer to the memory block, which will often be the same pointer you pass in as  $ptr.$  If it needs to move the data, it moves it for you, frees the old memory, and then passes back a different pointer. If the request fails, it returns NULL, but the original memory is not affected (e.g., your original pointer is still valid). Example:

int \*values = malloc(10 \* sizeof(int)); // allocate space for 10 ints ... // fill up values, etc. int \*new values = realloc(values, 20 \* sizeof(int)); // increase the memory to 20 ints if (new values != NULL) values = new values; else { ...request failed, deal with gracefully }

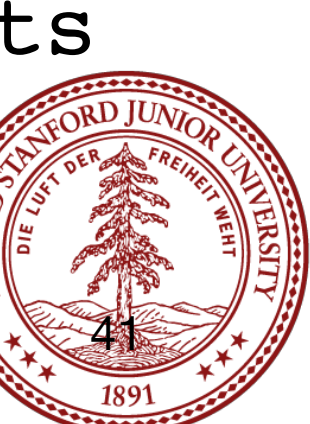

When a function uses malloc, calloc, and realloc, the function is responsible for returning the memory to the operating system when it no longer needs it. Un-returned memory is called a *memory leak*, and wastes memory.

To return memory, the fine function is used:

void free(void \*ptr);

ptr must point to a previously allocated block (or it can be NULL). Once a program frees memory, *it cannot be used again*. The pointer can, of course, be re-used to point elsewhere.

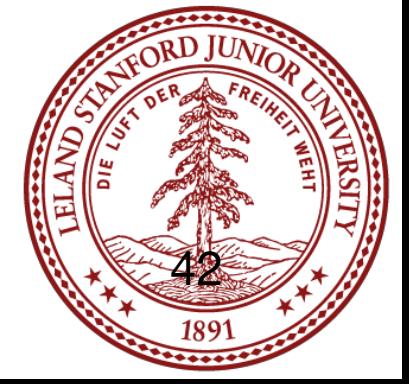

## dynamic memory allocation example

```
// file: allocation.c
#include<stdio.h>
#include<stdlib.h>
#include<error.h>
int main(int argc, char **argv)
{
    int nelems = \text{argc - 1;} int *scores = malloc(nelems * sizeof(int)); // allocate an array for args.
     if (scores == NULL) {
        error(1,0,"Could not allocate memory!");
 }
    for (int i=0; i < nelems; i++) {
        scores[i] = atoi(argv[i+1]); }
     // let's add some more scores
    nelems += 2; int *new_scores = realloc(scores,nelems * sizeof(int));
    if (new scores == NULL) {
         error(1,0,"Could not reallocate memory!");
 }
    scores = new scores;
     scores[nelems-2] = 90;
     scores[nelems-1] = 95;
    for (int i=0; i < nelems; i++) {
         printf("%d",scores[i]);
        i == nelems - 1 ? printf("\n") : printf(",");
 }
     free(scores);
     return 0;
}
```

```
$ valgrind ./allocation 90 85 92
==6038== Memcheck, a memory error detector
==6038== Copyright (C) 2002-2015, and GNU GPL'd, by Julian Seward et al.
\vert==6038== Using Valgrind-3.11.0 and LibVEX; rerun with -h for copyright info\vert==6038== Command: ./allocation 90 85 92
=5038=90,85,92,90,95
=5038==5038== HEAP SUMMARY:
==6038== in use at exit: 0 bytes in 0 blocks
==6038== total heap usage: 3 allocs, 3 frees, 1,056 bytes allocated
=5038===6038== All heap blocks were freed -- no leaks are possible
=5038====6038== For counts of detected and suppressed errors, rerun with: -v
==6038== ERROR SUMMARY: 0 errors from 0 contexts (suppressed: 0 from 0)
```
We can use valgrind to determine if there are memory leaks:

You want to see the "All heap blocks were freed" message.

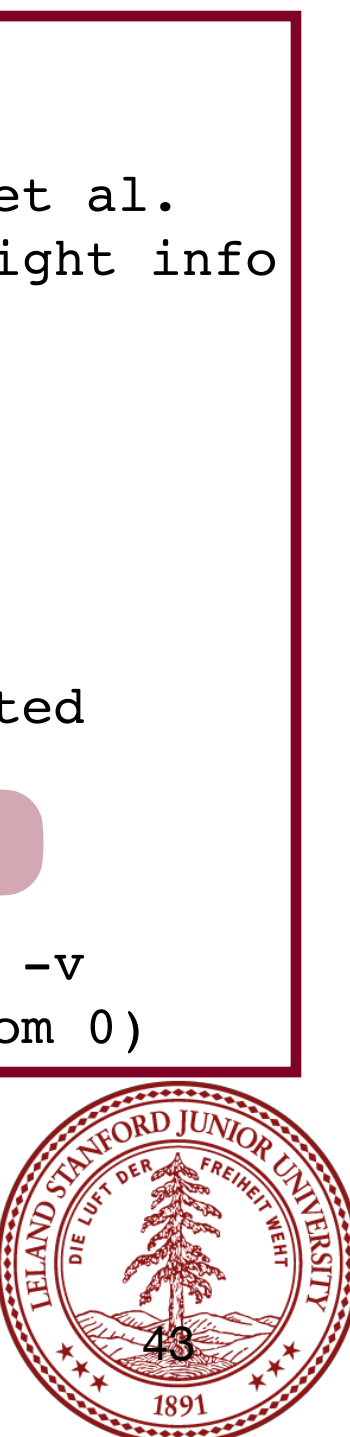

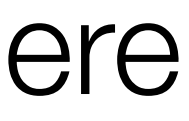

#### \$ ./allocation 90 85 92 90,85,92,90,95

### References and Advanced Reading

#### **•References:**

- •K&R C Programming (from our course)
- •Course Reader, C Primer
- •Awesome C book: <http://books.goalkicker.com/CBook>

#### **•Advanced Reading:**

•virtual memory: [https://en.wikipedia.org/wiki/Virtual\\_memory](https://en.wikipedia.org/wiki/Virtual_memory)

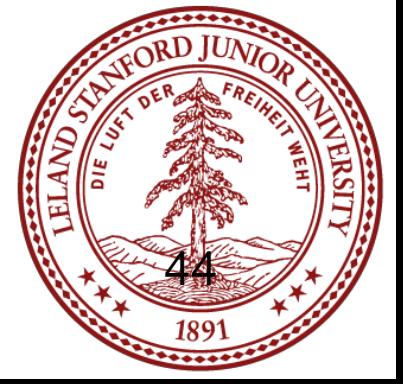

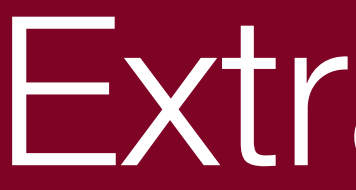

### Extra Slides

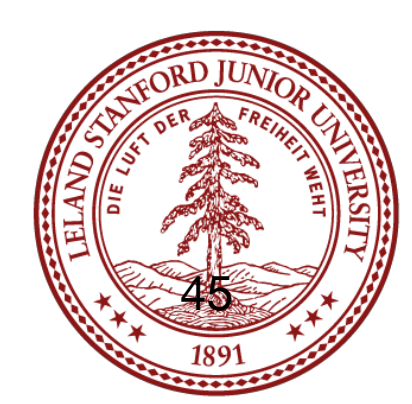

char arr1[8]; // assume arr1 is at address 0x7ffdf94d7830 char \*ptr1; // assume ptr1 is at address 0x7ffdf94d77e0

char \*arr2[8]; // assume arr2 is at address 0x7ffdf94d77f0

char \*\*ptr2; // assume ptr2 is at address 0x7ffdf94d77e8

What values print out?

```
printf("%p\n",arr1);
printf("%lu\n",sizeof(arr1));
printf("%p\n",ptr1);
printf("%lu\n",sizeof(ptr1));
```

```
printf("%p\n",arr2);
printf("%lu\n",sizeof(arr2));
printf("%p\n",ptr2);
printf("%lu\n",sizeof(ptr1));
```
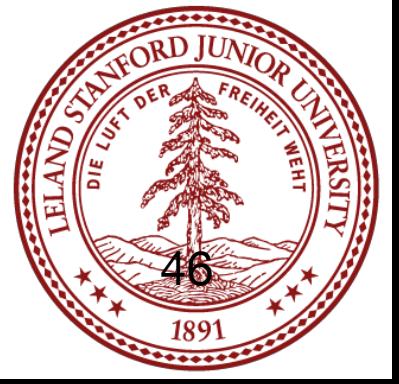

char arr1[8]; // assume arr1 is at address 0x7ffdf94d7830 char \*ptr $1 = 0$ ; // assume ptr $1$  is at address 0x7ffdf94d77e0

What values print out?

char \*arr2[8]; // assume arr2 is at address 0x7ffdf94d77f0 char \*\*ptr2 = 0; // assume ptr2 is at address  $0x7ffdf94d77e8$ 

```
printf("%p\n",arr1); // 0x7ffdf84d7830 
printf("%lu\n",sizeof(arr1)); // 8
printf("%p\n",ptr1); \qquad // 0 (or (nil))
printf("%lu\n",sizeof(ptr1)); // 8
```

```
printf("%p\n",arr2); // 0x7ffdf94d77f0
printf("%lu\n",sizeof(arr2)); // 64
printf("%p\n",ptr2); // 0 (or (nil))
printf("%lu\n",sizeof(ptr1)); // 8
```
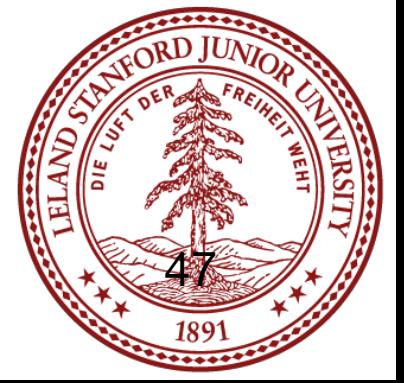

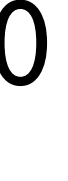

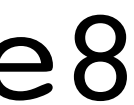

char \*str = "a string"; // assume str has the value of  $0x40073d$ // assume str's address is 0x7ffecdcbcc38

```
memmove(arr1, &str, 8);
memmove(&ptr1,&str,8);
memmove(arr1,str,8);
memmove(ptr1,&str,8);
```
char arr1[8]; // assume arr1 is at address 0x7ffdf94d7830 char \*ptr $1 = 0$ ; // assume ptr $1$  is at address 0x7ffdf94d77e0

What bytes get moved, and where do they move to?

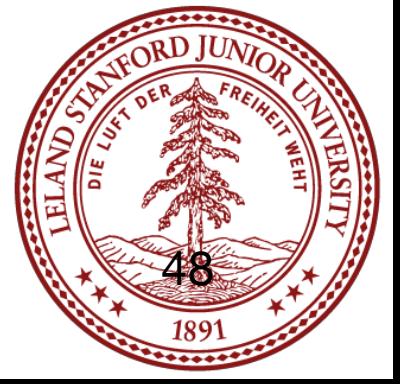

char \*str = "a string"; // assume str has the value of  $0x40073d$ // assume str's address is 0x7ffecdcbcc38

What bytes get moved, and where do they move to?

char arr1[8]; // assume arr1 is at address 0x7ffdf94d7830 char \*ptr $1 = 0$ ; // assume ptr $1$  is at address 0x7ffdf94d77e0

memmove(arr1,&str,8); // "0x40073d" is moved from 0x7ffecdcbcc38 to 0x7ffdf94d7830 memmove(&ptr1,&str,8); // "0x40073d" is moved from 0x7ffecdcbcc38 to 0x7ffdf94d77e0 memmove(arr1,str,8); // "a string" (without  $\setminus 0$ ) is moved from 0x40073d to // 0x7ffdf94d7830 memmove(ptr1,&str,8); // seg fault!

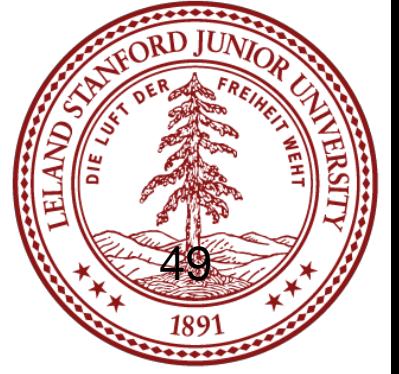

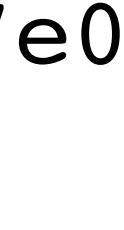

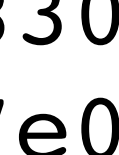